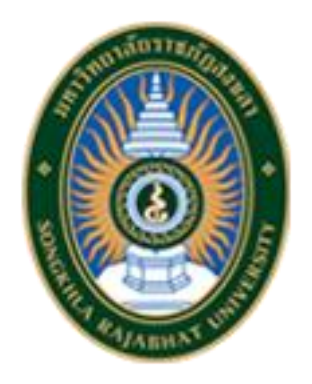

# **คู่มือการปฏิบัติงาน**

**เรื่อง**

# **การเบิกจ่ายค่าโทรศัพท์พื้นฐานของหน่วยงานต่างๆ**

**จัดทำโดย**

**หน่วยธุรการและสารบรรณ**

**มหาวิทยาลัยราชภัฏสงขลา**

 **งานอำนวยการ กองกลาง สำนักงานอธิการบดี**

คู่มือการปฏิบัติงานฉบับนี้จัดทำขึ้นเพื่อเป็นแนวทางในการปฏิบัติงาน และกำหนดมาตรฐาน การปฏิบัติงานของหน่วยธุรการและงานสารบรรณ สามารถนำคู่มือมาใช้ในการปฏิบัติงานจริง เกิดการได้งานที่ มีประสิทธิภาพตามที่กำหนด แต่ละหน่วยงานรู้งานซึ่งกันและกัน บุคลากรหรือเจ้าหน้าที่สามารถทำงาน ทดแทนกันได้ เมื่อมีการโยกย้ายตำแหน่งงาน สามารถเริ่มปฏิบัติงานได้อย่างถูกต้องและรวดเร็ว ลดขั้นตอน การทำงานที่ซับซ้อน และสามารถลดข้อผิดพลาดจากการทำงานได้

หน่วยธุรการและงานสารบรรณหวังเป็นอย่างยิ่งว่า คู่มือฉบับนี้จะช่วยให้ท่านผู้อ่านได้เข้าใจ และตระหนักถึงความสำคัญและประโยชน์ของคู่มือการปฏิบัติงาน สามารถนำคู่มือไปใช้ในการปฏิบัติงานจริง นำไปสู่การปรับปรุงการปฏิบัติงานอย่างต่อเนื่อง และการปฏิบัติงานที่มีประสิทธิภาพต่อไป

กันยายน 2565

# **สารบัญ**

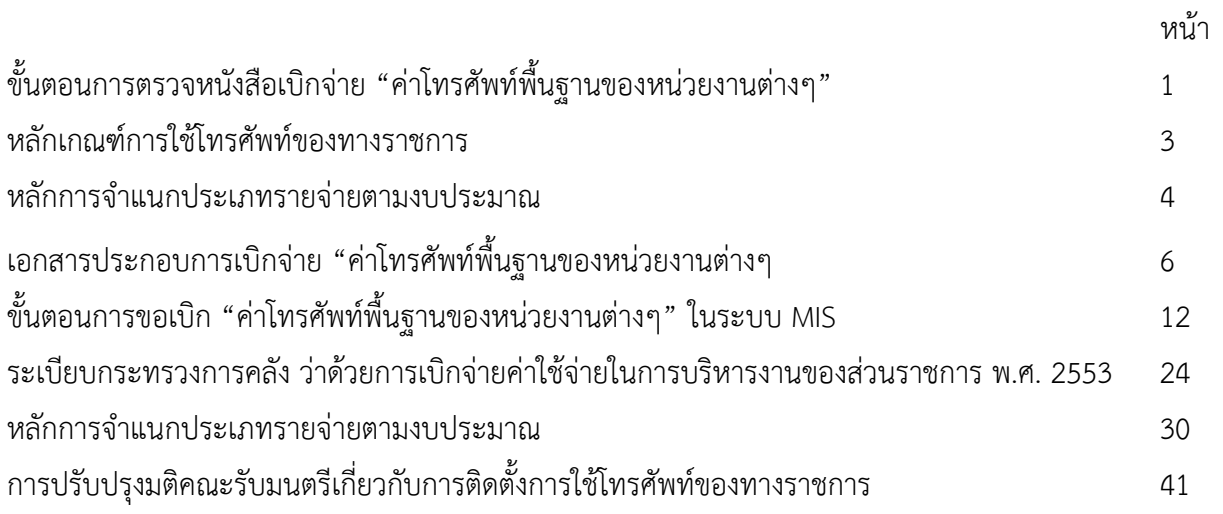

## **ขั้นตอนการตรวจหนังสือเบิกจ่าย ค่าโทรศัพท์พื้นฐานของหน่วยงานต่างๆ**

- 1. ตรวจสอบแหล่งเงินงบประมาณแต่ละประเภทมุมบนด้านขวา ดังนี้
	- งปม. งบหน้าใบสำคัญเบิกจ่ายสีชมพู
	- บกศ. งบหน้าใบสำคัญเบิกจ่ายสีเหลือง
	- กศ.บป. งบหน้าใบสำคัญเบิกจ่ายสีเหลือง
	- รายได้และผลประโยชน์ งบหน้าใบสำคัญเบิกจ่ายสีส้ม
- 2. ตรวจสอบวันที่ เป็นวันที่ทำรายการขออนุญาตเบิกเงิน
- 3. ตรวจสอบชื่อเรื่อง ขออนุมัติเบิกค่าสาธารณูปโภค
- 4. ตรวจสอบชื่อเจ้าหนี้ บริษัทโทรคมนาคมแห่งชาติ จำกัด
- 5. ตรวจสอบชื่อผู้ขอเบิก ชื่อบุคคลที่ทำการเบิก
- 6. ตรวจสอบวัตถุประสงค์ในการขอเบิกเงิน "การใช้โทรศัพท์พื้นฐานของหน่วยงานต่างๆ"
- 7. ตรวจสอบเหตุผลในการขอเบิกค่าใช้โทรศัพท์พื้นฐานของหน่วยงานต่างๆ เนื่องจาก "ครบกำหนดชำระ ตาบใบแจ้งหนี้"
- 8. ตรวจสอบรหัสรายการขอเบิกเงิน "805-00005 : ค่าโทรศัพท์"
- 9. ตรวจสอบการใช้โทรศัพท์จำนวน1เดือน ราคาต่อหน่วย และจำนวนเงินรวม
- 10. ตรวจสอบรวมยอดค่าใช้จ่ายที่ขอเบิก
- 11. ตรวจสอบรหัสงบประมาณที่ใช้ในการเบิกจ่าย "65110110000001 : ค่าโทรศัพท์ บริหารงาน มหาวิทยาลัยราชภัฏสงขลา"
- 12. ตรวจสอบงบประมาณที่ขอเบิกเบิกหมวดเงิน "เงินอุดหนุนทั่วไป"
- 13. ตรวจสอบโครงการที่ขอเบิก "โครงการบริหารมหาวิทยาลัยราชภัฏสงขลา"
- 14. ตรวจสอบผู้ขอเบิกลงลายมือชื่อ ต้องมีการลงลายมือชื่อพร้อมวันที่ขอเบิก
- 15. ตรวจสอบรายชื่อผู้อนุมัติซึ่งต้องดูหนังสือมอบอำนาจ
	- เบิกจากเงินงบประมาณของมหาวิทยาลัย
- 16. ตรวจสอบชื่อและคำสั่งมอบอำนาจบนหนังสือขออนุญาตเบิกเงิน "งบหน้าใบสำคัญเบิกจ่าย"

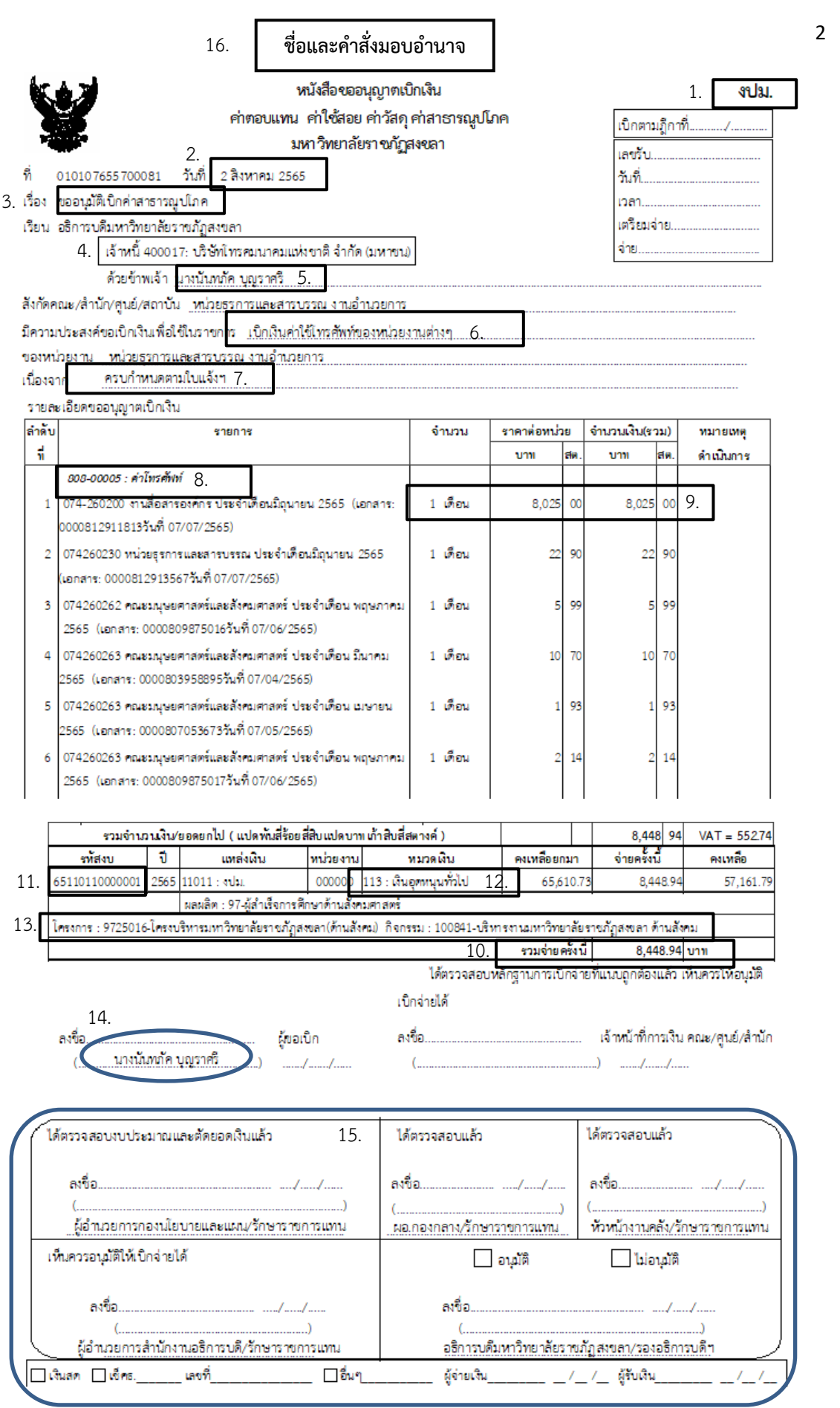

### **หลักเกณฑ์การใช้โทรศัพท์ของทางราชการ**

ตามหนังสือสำนักเลขาธิการคณะรัฐมนตรี ที่ นร 0506/ว 158 ลงวันที่ 30 สิงหาคม 2553 เรื่อง ขอยกเลิกมติคณะรัฐมนตรี เรื่อง การปรับปรุงมติคณะรัฐมนตรีเกี่ยวกับการติดตั้งและใช้โทรศัพท์ของทาง ราชการและกำหนดหลักเกณฑ์ใหม่

1. การเบิกจ่ายค่าใช้บริการโทรศัพท์พื้นฐานประจำสถานที่ของทางราชการ

1.1 ให้หัวหน้าส่วนราชการเจ้าของงบประมาณหรือผู้ที่ได้รับมอบหมายเป็นผู้พิจารณา อนุมัติการจัดหา การติดตั้ง การย้าย การควบคุมการใช้โดยคำนึงถึงความจำเป็นเหมาะสมเพื่อมิให้เกิดภาระกับ เงินงบประมาณของส่วนราชการ

การจัดหาโทรศัพท์ให้ดำเนินการตามระเบียบว่าด้วยการพัสดุ

1.2 การเบิกจ่ายค่าใช้จ่ายเกี่ยวกับค่าโทรศัพท์พื้นฐานดังต่อไปนี้ให้หัวหน้าส่วนราชการ เจ้าของงบประมาณ หรือผู้ที่ได้รับมอบหมายใช้ดุลยพินิจเบิกจ่ายจากเงินงบประมาณ งบดำเนินงาน หรืองบ รายจ่ายใดที่มีลักษณะเดียวกันให้เบิกจ่ายได้เท่าที่จ่ายจริง

- ค่าใช้จ่ายในการติดตั้ง เช่น ค่าคู่สาย

- เครื่องโทรศัพท์ อุปกรณ์ สายภายในบริเวณอาคาร และค่าซ่อมบำรุงรักษา

- ค่าเช่าเลขหมาย ค่าใช้การบริการรายเดือน รวมถึงค่าใช้จ่ายที่ต้องชำระพร้อมกัน

1.3 การใช้โทรศัพท์เพื่อโทรทางไกลในประเทศหรือโทรทางไกลต่างประเทศจะต้องเป็น เรื่องที่มีความจำเป็นเร่งด่วน ที่เกี่ยวเนื่องกับการปฏิบัติงานของทางราชการเพื่อมิให้เกิดความเสียหายกับ ราชการ

1.4 กรณีที่มีความจำเป็นเร่งด่วนต้องใช้โทรศัพท์เพื่อโทรทางไกลในประเทศหรือโทร ทางไกลต่างประเทศเพื่อติดต่อกิจธุระส่วนตัว ผู้ใช้จะต้องรับผิดชอบค่าใช้จ่ายที่เกิดขึ้นรวมถึงค่าใช้จ่าย ที่ต้อง ชำระพร้อมกัน

1.5 การดำเนินการตามข้อ 1.3 และ 1.4 จะต้องได้รับอนุมัติจากหัวหน้าส่วนราชการ เจ้าของงบประมาณ หรือผู้ที่ได้รับมอบหมาย และต้องจัดให้มีทะเบียนควบคุมการใช้โทรศัพท์แต่ละประเภท ตามแบบที่กระทรวงการคลังกำหนด

### **หลักการจำแนกประเภทรายจ่ายตามงบประมาณ**

การใช้จ่ายเงินงบประมาณ งบเงินอุดหนุน ต้องถือปฏิบัติตามระเบียบที่กระทรวงการคลัง กำหนด ตามหนังสือ แก้ไขปรับปรุงตามหนังสือสำนักงบประมาณ ที่ นร 0704/ว33 และหนังสือสำนัก งบประมาณ ด่วนที่สุด ที่ นร 0704/ว68 ดังนี้

**งบดำเนินงาน** หมายถึง รายจ่ายที่กำหนดให้จ่ายเพื่อการบริหารงานประจำ ได้แก่ รายจ่ายที่จ่ายในลักษณะค่าตอบแทน ค่าใช้สอย ค่าวัสดุ และค่าสาธารณูปโภค รวมถึงรายจ่ายที่กำหนดให้ จ่ายจากงบรายจ่ายอื่นใดในลักษณะรายจ่ายดังกล่าว

**ค่าสาธารณูปโภค** หมายถึง รายจ่ายค่าบริการสาธารณูปโภค สื่อสารและโทรคมนาคม รวมถึงค่าใช้จ่ายที่ต้องชำระพร้อมกัน เช่น ค่าบริการ ค่าภาษี เป็นต้น ตามรายการดังนี้

- ค่าไฟฟ้า
- ค่าประปา ค่าน้ำบาดาล
- ค่าบริการโทรศัพท์ เช่น ค่าโทรศัพท์พื้นฐาน ค่าโทรศัพท์เคลื่อนที่

- ค่าบริการไปรษณีย์ เช่นค่าไปรษณีย์ ค่าธนาณัติ ค่าดวงตราไปรษณียากร ค่าเช่าตู้ ไปรษณีย์ค่าธรรมเนียมการโอนเงินในระบบบริหารการเงินการคลังภาครัฐแบบอิเล็กทรอนิกส์ (GFMIS)

- ค่าบริการสื่อสารและโทรคมนาคม รวมถึงค่าใช้จ่ายเพื่อให้ได้มาซึ่งบริการสื่อสาร โทรคมนาคม เช่น ค่าโทรภาพ (โทรสาร) ค่าเทเลกซ์ ค่าวิทยุติดตามตัว ค่าวิทยุสื่อสาร ค่าสื่อสารผ่าน ดาวเทียม ค่าใช้จ่ายเกี่ยวกับการใช้ระบบอินเทอร์เน็ต รวมถึงอินเทอร์เน็ตการ์ดและค่าสื่อสารอื่น ๆ เช่น ค่าเคเบิ้ลทีวี ค่าเช่าช่องสัญญาณดาวเทียม เป็นต้น

**งบเงินอุดหนุน** หมายถึง รายจ่ายที่กำหนดให้จ่ายเป็นค่าบำรุงหรือเพื่อช่วยเหลือ สนับสนุนการดำเนินงานของหน่วยงานอิสระตามรัฐธรรมนูญหรือหน่วยงานของรัฐ ซึ่งมิใช่ราชการ ส่วนกลางตามพระราชบัญญัติระเบียบบริหารราชการแผ่นดิน หน่วยงานในกำกับของรัฐ องค์การมหาชน รัฐวิสาหกิจ องค์กรปกครองส่วนท้องถิ่น สภาตำบล องค์การระหว่างประเทศ นิติบุคคล เอกชนหรือ กิจการอันเป็นสาธารณประโยชน์ รวมถึง เงินอุดหนุน งบพระมหากษัตริย์ เงินอุดหนุนการศาสนา และ รายจ่ายที่สำนักงบประมาณกำหนดให้ใช้จ่ายในงบรายจ่ายนี้

### **งบเงินอุดหนุนมี 2 ประเภท ได้แก่**

**(1) เงินอุดหนุนทั่วไป** หมายถึง เงินที่กำหนดให้จ่ายตามวัตถุประสงค์ของรายการ

**(2) เงินอุดหนุนเฉพาะกิจ** หมายถึง เงินที่กำหนดให้จ่ายตามวัตถุประสงค์ของรายการและตาม รายละเอียดที่สำนักงบประมาณกำหนด เช่น รายการค่าครุภัณฑ์ หรือค่าสิ่งก่อสร้าง เป็นต้น

รายจ่ายงบเงินอุดหนุนรายการใดจะเป็นรายจ่ายประเภทเงินอุดหนุนทั่วไป หรือ เงินอุดหนุน เฉพาะกิจ **ให้เป็นไปตามที่สำนักงบประมาณกำหนด**

\*\*\* ค่าใช้จ่ายดำเนินงานของมหาวิทยาลัยราชภัฏสงขลา ได้เป็นงบอุดหนุนทั่วไป

งบเงินอุดหนุน เงินอุดหนุนทั่วไป

ค่าสาธารณูปโภค ค่าไฟฟ้า ค่าน้ำประปา ค่าโทรศัพท์

# **เอกสารประกอบการเบิกจ่าย "ค่าโทรศัพท์พื้นฐานของหน่วยงานต่างๆ"**

- 1. งบหน้าใบสำคัญเบิกจ่าย (ภาพที่2 และ ภาพที่3)
- 2. หลักฐานการจ่ายอื่นๆ ประกอบใบเบิก (ภาพที่4)
- 3. ใบแจ้งค่าใช้บริการ หมายเลขบริการ.............ประจำเดือน..............ยอดค่าใช้บริการ..................... เลขที่ใบแจ้งค่าใช้บริการ...............วันครบกำหนดชำระค่าใช้บริการ.............. (ภาพที่5)
- 4. ทะเบียนคุมการใช้โทรศัพท์ทางไกล หมายเลขโทรศัพท์...................วันเดือนปีที่ใช้บริการ.................... ติดต่อหน่วยงาน....................ติดต่อเรื่อง...................ระยะเวาลาที่ใช้...................ชื่อผู้ใช้........................ ตำแหน่ง....................(ภาพที่6และ ภาพที่7)

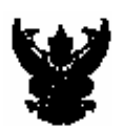

หนังสือขออนุญาตเบิกเงิน ค่าตอบแทน ค่าใช้สอย ค่าสาธารณูปโภค มหาวิทยาลัยราชกัฏสงขลา

ที่ 010107655700081 วันที่ 4 สิงหาคม 2565

เรื่อง ขออนุมัติเบิกค่าสารารณูปโกค

เรียน อธิการบดีมหาวิทยาลัยรานภัฏสงเลา

เจ้าหนี้ 400017: บริษัทโทรคมนาคมแห่งขาติ จำกัด

ด้วยข้าพเจ้า นางมันหลัก บุญราศรี

ถึงก็คุณะ/สำนัก/ศูนย์/สถาบัน เหม่วยรถกรและสารบรรณ งามอำนวยการ

มีความประสงค์ขอเป็นใหม่ที่อใช้ในราชการ แป้นใหม่คำใช้ใหรศึกท์ของหน่วยงานต่างๆ

ของพวงยาน พวงยธรการและสารบรรณ งานอำนวยการ เนื้องจาก ควบกำหนดตามใบแล้งฯ

รายละเอียดขออนุญาตบิ๊กเงิน

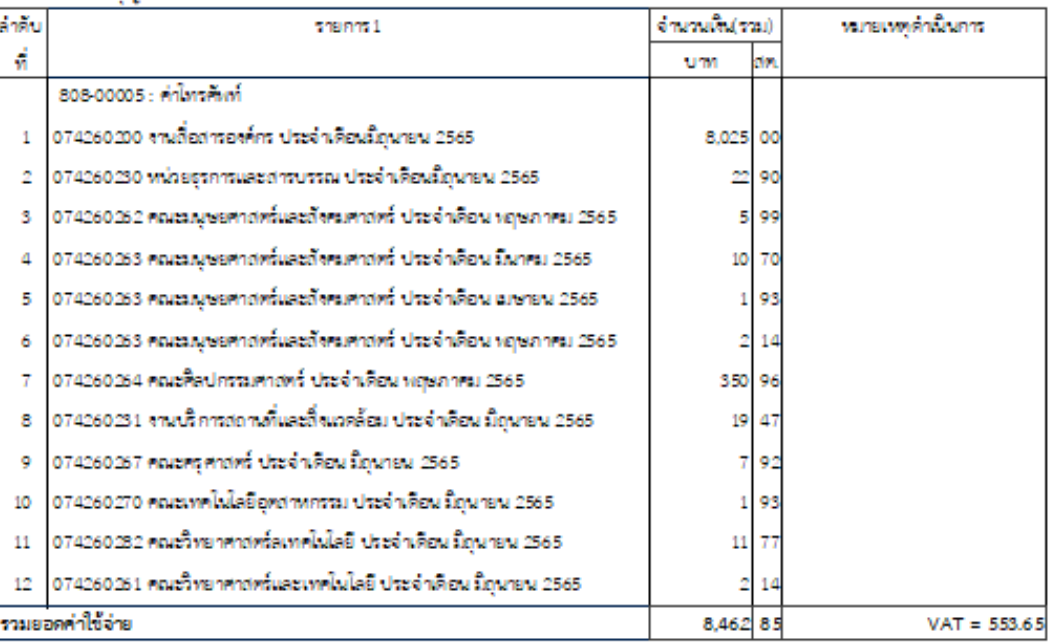

ภาพที่ 2

adu.

เมืองกมฎิกาที่. เลขอื่น... ňя. ตลน เครียมจ่าย ena...

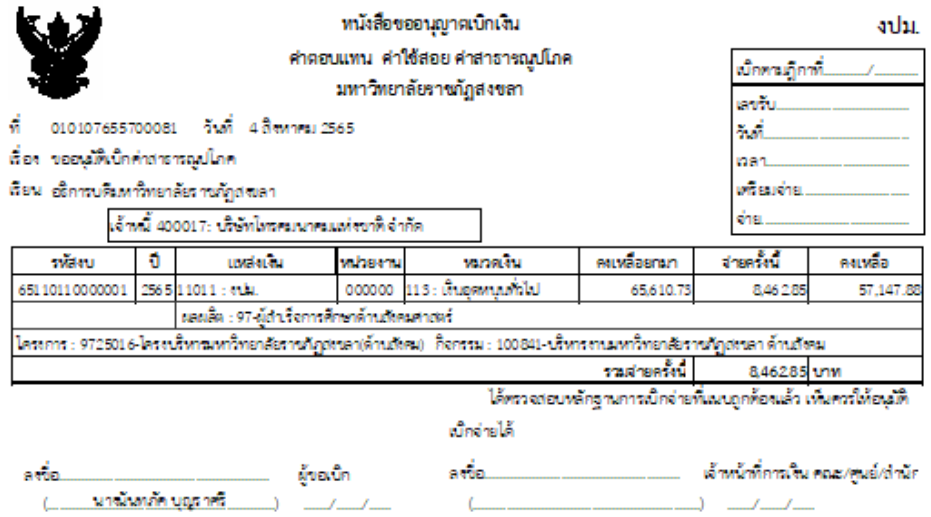

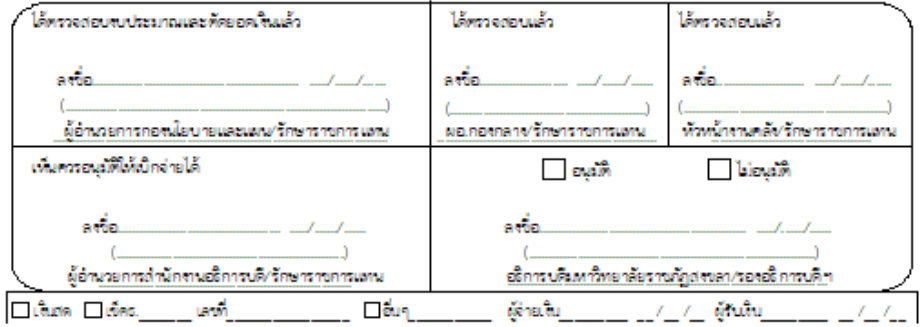

**ภาพที่ 3**

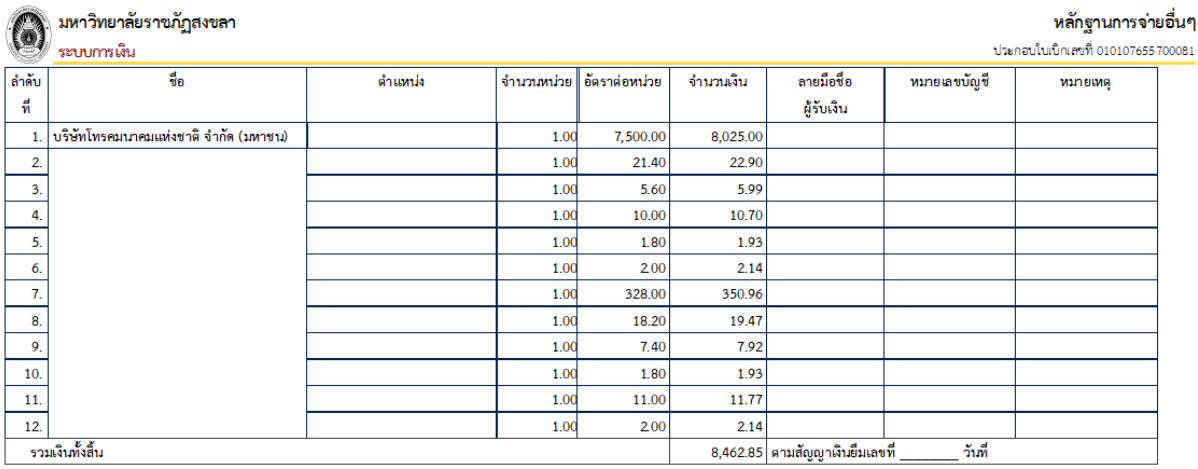

 $\frac{10}{1008/6509:22 \text{ min } 1/1}$ 

**ภาพที่4**

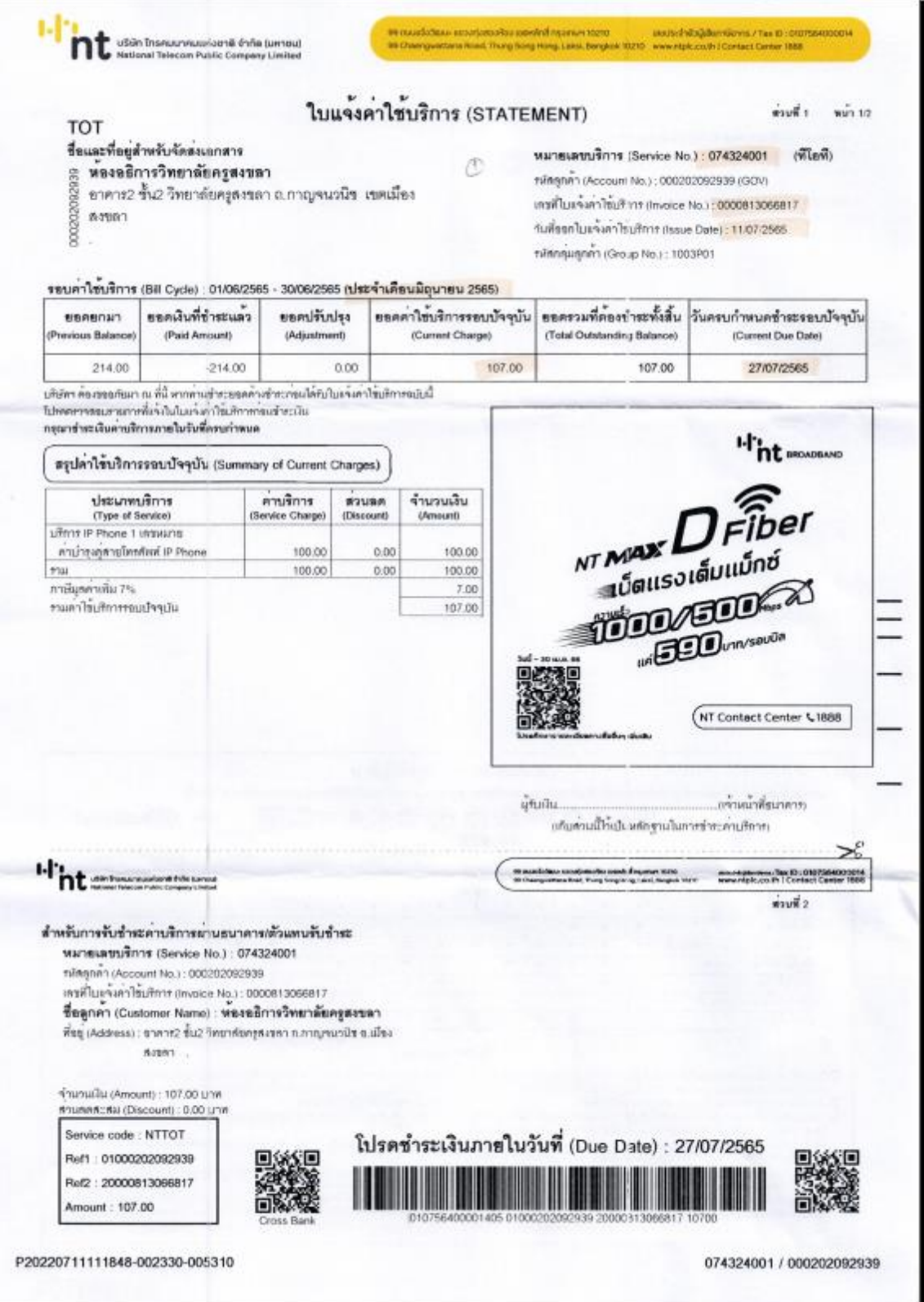

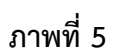

ï

|            |           |                                                            | ทะเบียนคุมการใช้โทรศัพท์ทางไกล            |            |                |            |         |     |                   |
|------------|-----------|------------------------------------------------------------|-------------------------------------------|------------|----------------|------------|---------|-----|-------------------|
|            |           |                                                            | มหาวิทยาลัยราชภัฏสงขลา                    |            |                |            |         |     |                   |
|            |           |                                                            | หมายเลข 074-260230                        |            |                |            |         |     |                   |
| วันเดือนปี | หมายเลข   | ดิดต่อหน่วยงาน                                             | เรื่อง                                    | เวลาที่พูด | รวมเวลา        | ชื่อผู้พูด | ตำแหน่ง |     | หนังสืออนุมัติที่ |
|            |           |                                                            |                                           |            | ที่ใช้พูด      |            |         | ที่ | ลงวันที่          |
| 18/5/2565  | 045711524 | สนง.ที่ดิน จ.ยโสธร                                         | ครวจราคาประเมินที่คิน                     | 11.47      | $\mathbf{1}$   | คิณณมินทร์ | นิติกร  | 1   | 18/5/2565         |
| 18/5/2565  | 077913333 | มรภ.สุราษฎร์ฯ                                              | ติดต่อเชิญเข้าร่วมอบรม                    | 14.32      | $\mathbf{1}$   | สุภาภรณ์   | ธุรการฯ | 2   | 18/5/2565         |
| 19/5/2565  | 045711524 | สนง.ที่ดิน จ.ยโสธร                                         | ตรวจราคาประเมินที่ดิน                     | 14.24      | $\mathbf{1}$   | คิณณมินทร์ | นิติกร  | 3   | 19/5/2565         |
| 19/5/2565  | 045711524 | สนง.ที่ดิน จ.ยโสธร                                         | ตรวจราคาประเมินที่ดิน                     | 14.29      | $\mathbf{1}$   | คิณณมินทร์ | นิติกร  | 4   | 19/5/2565         |
| 20/5/2565  | 044247389 | ที่ปรึกษาอุทยาธรณีโคราช                                    | แบบตอบรับเข้าร่วมที่ปรึกษาอุทยานธรณีโคราช | 14.27      | $\mathbf{1}$   | จุฑามาศ    | วจก     | 5   | 20/5/2565         |
| 20/5/2565  | 045319600 | สนง.ศาลปกครองอุบลราชธานี                                   | ขอนำส่งการยึ๊ดทรัพย์                      | 15.47      | $\overline{2}$ | ดิณณมินทร์ | นิติกร  | 6   | 20/5/2565         |
| 20/5/2565  | 045319600 | สนง.ศาลปกครองอุบลราชธานี                                   | ขอนำส่งการยึ๊ดทรัพย์                      | 15.49      | $\mathbf{1}$   | คิณณมินทร์ | นิติกร  | 7   | 20/5/2565         |
| 20/5/2565  | 045319600 | สนง.ศาลปกครองอุบลราชธานี                                   | ขอนำส่งการยึ๊ดทรัพย์                      | 15.51      | $\mathbf{1}$   | คิณณมินทร์ | นิติกร  | 8   | 20/5/2565         |
| 20/5/2565  | 045319600 | สนง.ศาลปกครองอุบลราชธานี                                   | ขอนำส่งการยึดทรัพย์                       | 15.54      | $\mathbf{1}$   | คิณณมินทร์ | นิติกร  | 9   | 20/5/2565         |
| 20/5/2565  | 045319600 | สนง.ศาลปกครองอุบลราชธานี                                   | ขอนำส่งการยึ๊ดทรัพย์                      | 15.56      | 1              | คิณณมินทร์ | นิติกร  | 10  | 20/5/2565         |
| 27/5/2565  | 074723763 | สนง.พัฒนาฝีมือแรงงาน จ.สตูล <mark>(เอกสารเชิญประชุม</mark> |                                           | 9.25       | $\overline{2}$ | วิภาวี     | fiN.    | 11  | 27/5/2565         |
|            |           |                                                            |                                           |            |                |            |         |     |                   |
|            |           |                                                            |                                           |            |                |            |         |     |                   |
|            |           |                                                            |                                           |            |                |            |         |     |                   |
|            |           |                                                            |                                           |            |                |            |         |     |                   |

**ภาพที่ 6**

### ทะเบียนคุมการใช้โทรศัพท์ / โทรศัพท์เคลื่อนที่

ประเภท (......)โทรศัพท์พื้นฐานประจำสำนักงาน (.......) โทรศัพท์เคลื่อนที่ (มือถือ) ของสำนักงาน  $(...)$ ชื่นๆ เพื่อติดต่องานราชการ (.......) ในประเทศ (.......) ต่างประเทศ

เพื่อติดต่อกิจธุระส่วนตัว (.......) ในประเทศ (.......) ต่างประเทศ

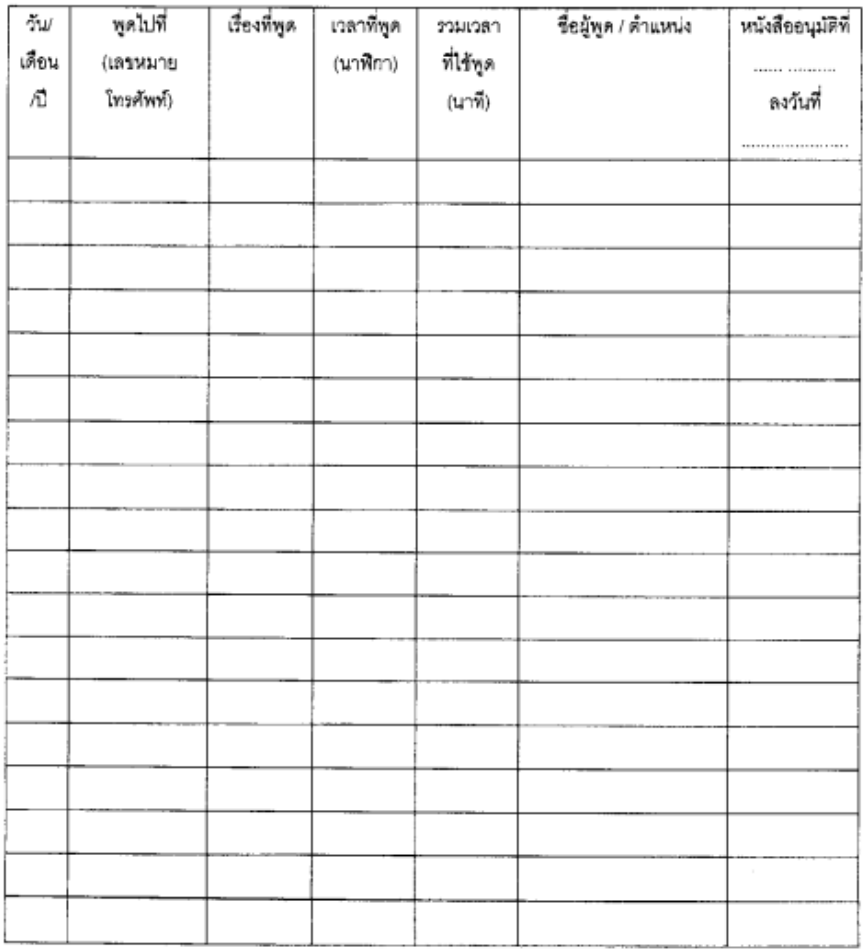

11

**ภาพที่ 7**

# **ขั้นตอนการขอเบิก "ค่าโทรศัพท์พื้นฐานของหน่วยงานต่างๆ" ในระบบ MIS**

1. เข้าเว็บไซต์มหาวิทยาลัยราชภัฏสงขลา

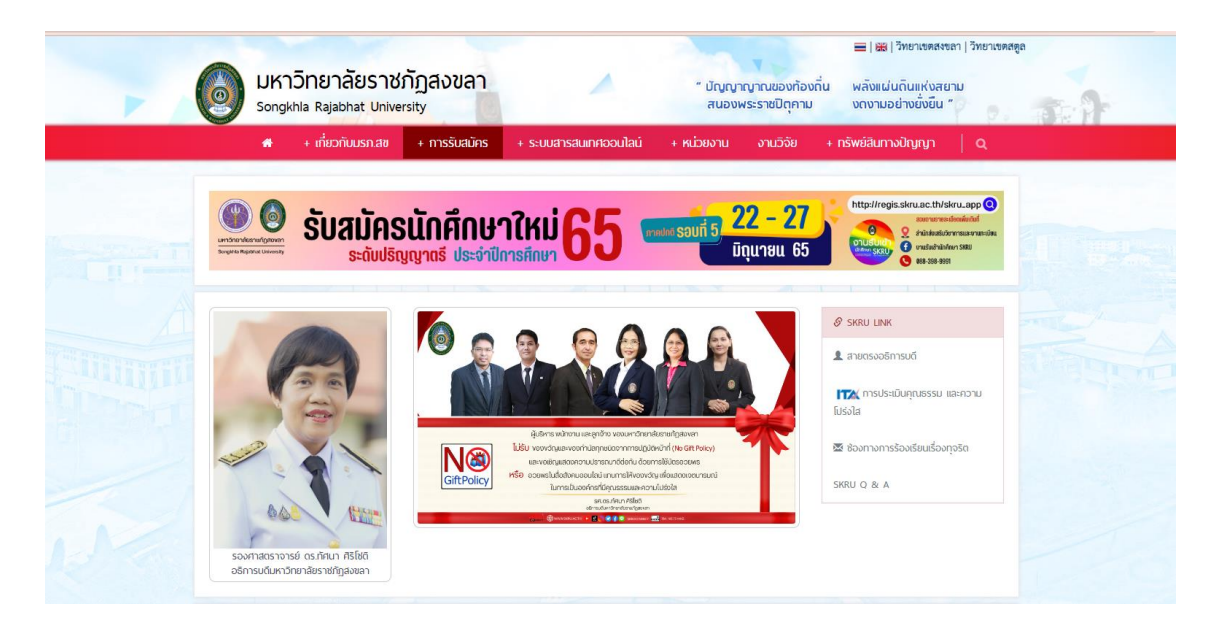

### **ภาพที่1**

2. คลิก ระบบสารสนเทศเพื่อการบริหาร (MIS)

### ระบบสารสนเทศออนไลน์ และ ระบบ MIS

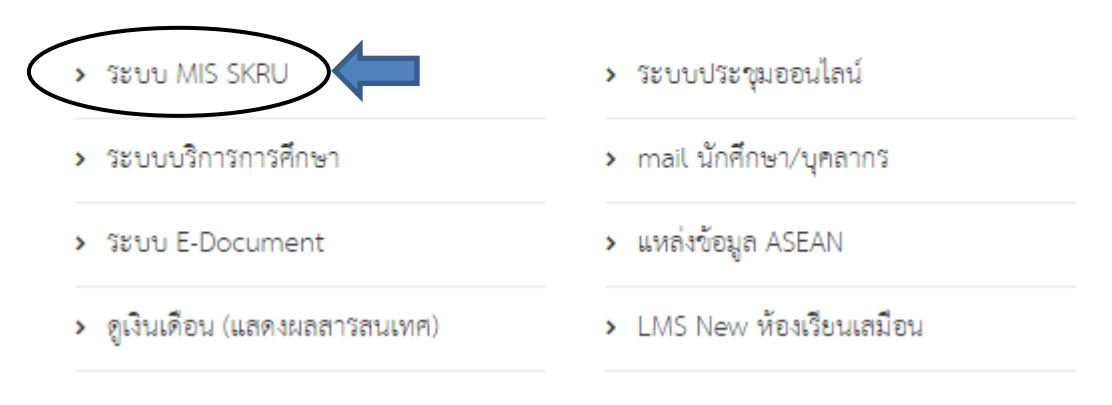

**ภาพที่ 2**

3. คลิก ระบบการเงิน

| ระบบสารสนเทศเพื่อการบริหาร (MIS)                                                                                                    |
|----------------------------------------------------------------------------------------------------|
|                                                                                                    |
| ระบบงบประมาณ<br>ระบบจัดซื้อ/จัดจ้าง<br>ระบบคลังพัสด<br>ระบบการเงิน<br>ระบบบัญชั<br><u>ระบบบริหารงานบคลากร</u><br>• ระบบเงินเดือน<br>ระบบ UOC บคลากร<br><u>ระบบ ต้นทนต่อหน่วย</u><br>ระบบอาคารสถานที่และบริการยานพาหนะ<br>• ระบบสำหรับผัดแลระบบ (เว็บไซต์)<br>• ระบบสำหรับผัดแลระบบ (MIS BackOffice Admin)<br>• ระบบบันทึกคำสั่ง/ประกาศ |
|                                                                                                    |

**ภาพที่ 3**

4. ใส่ Usename และ Password

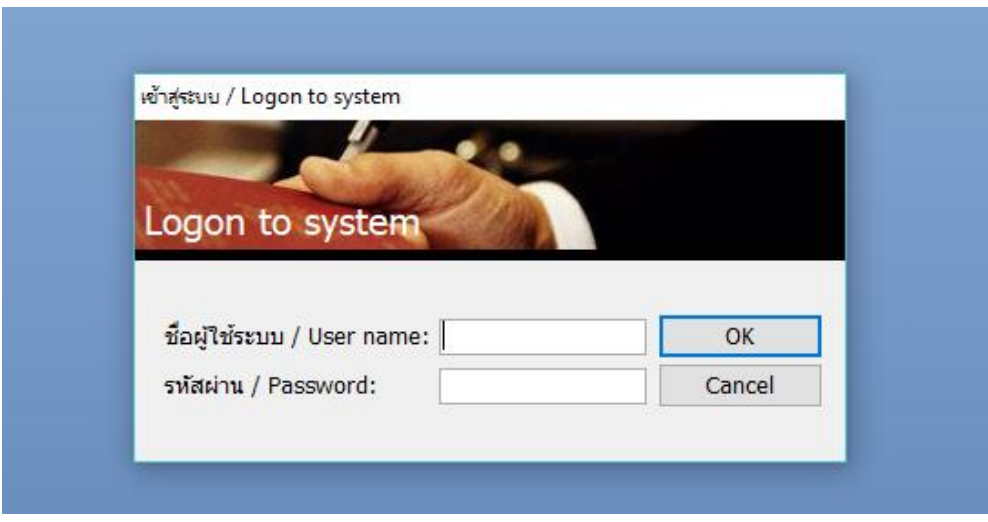

**ภาพที่ 4**

5. เลือกเมนู เบิก/ยืม/ประวัติการคืนเงิน

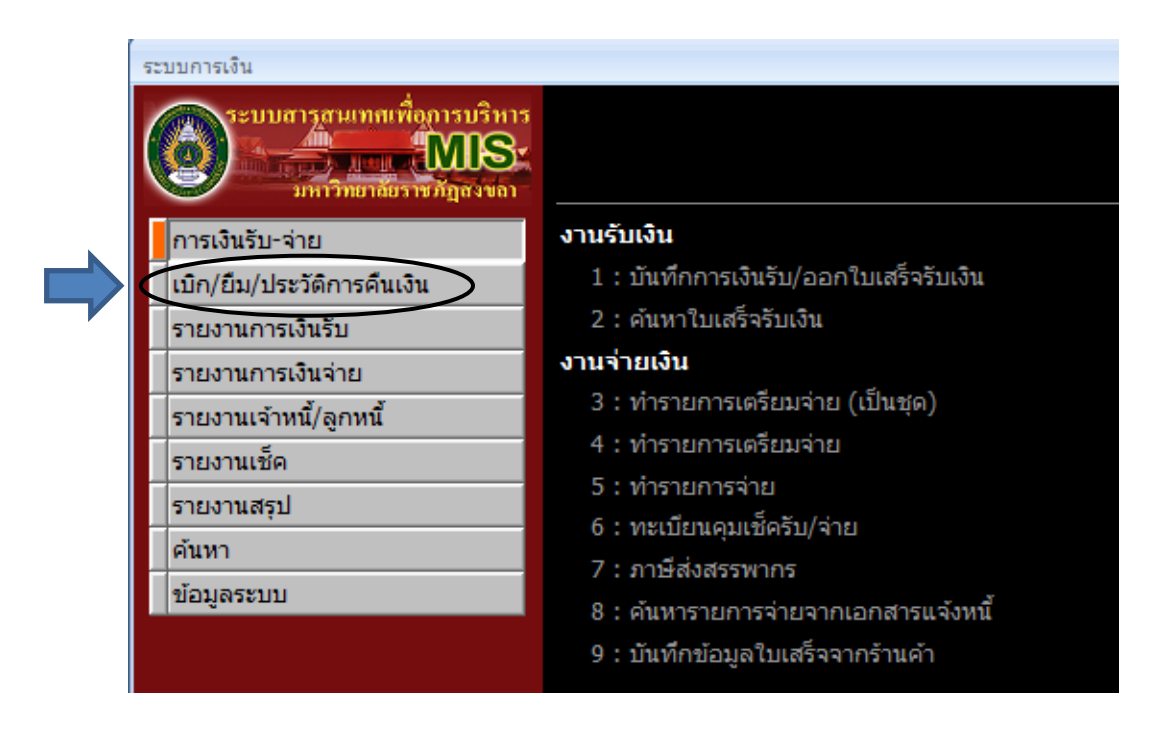

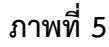

6. คลิกเลือกข้อ 4 ใบขอเบิก

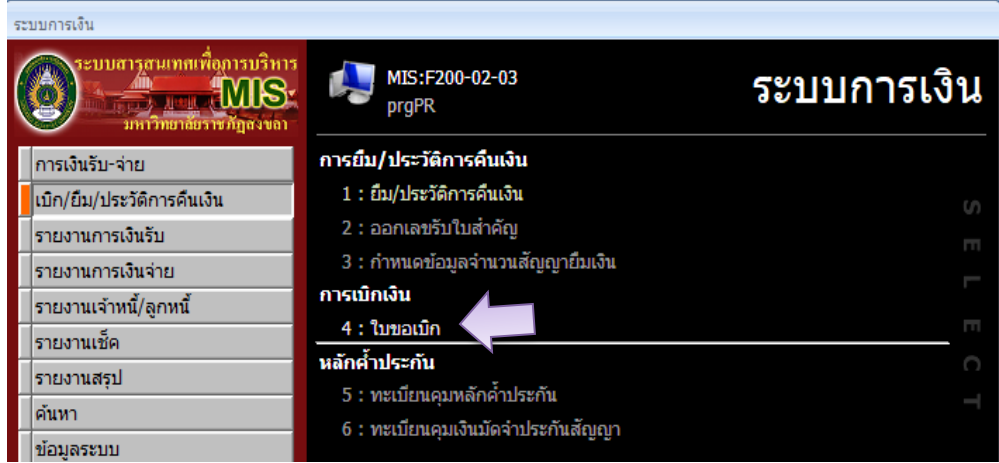

**ภาพที่ 6**

- 7. คลิกเครื่องหมาย √ <del>⊠ กระทํอมุลตามผู้ต้ม</del> เอาออก
	- 7.1 เลือกหน่วยงาน "หน่วยธุรการและสารบรรณ"
	- 7.2 เลือกประเภท "57: เบิกค่าสาธารโณปโภค"

7.3 กด เพื่อยืนยันการเพิ่มเอกสาร

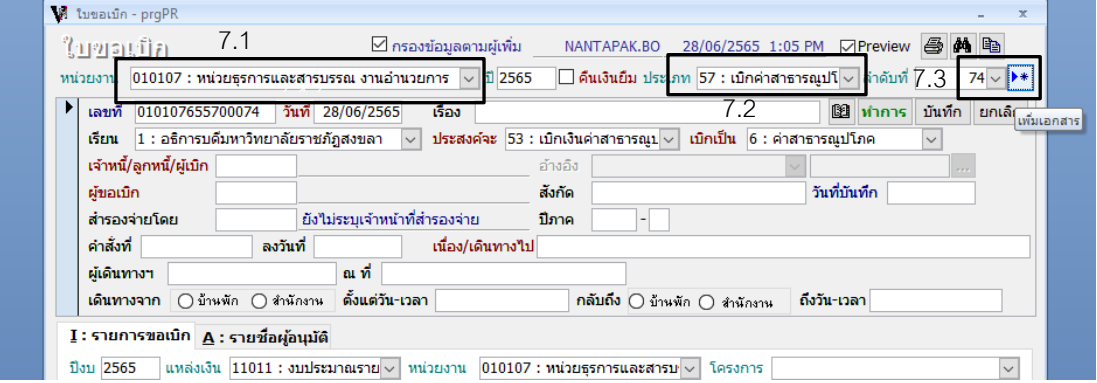

**ภาพที่ 7**

8. คลิก OK เพื่อยืนยันการเพิ่มเอกสาร

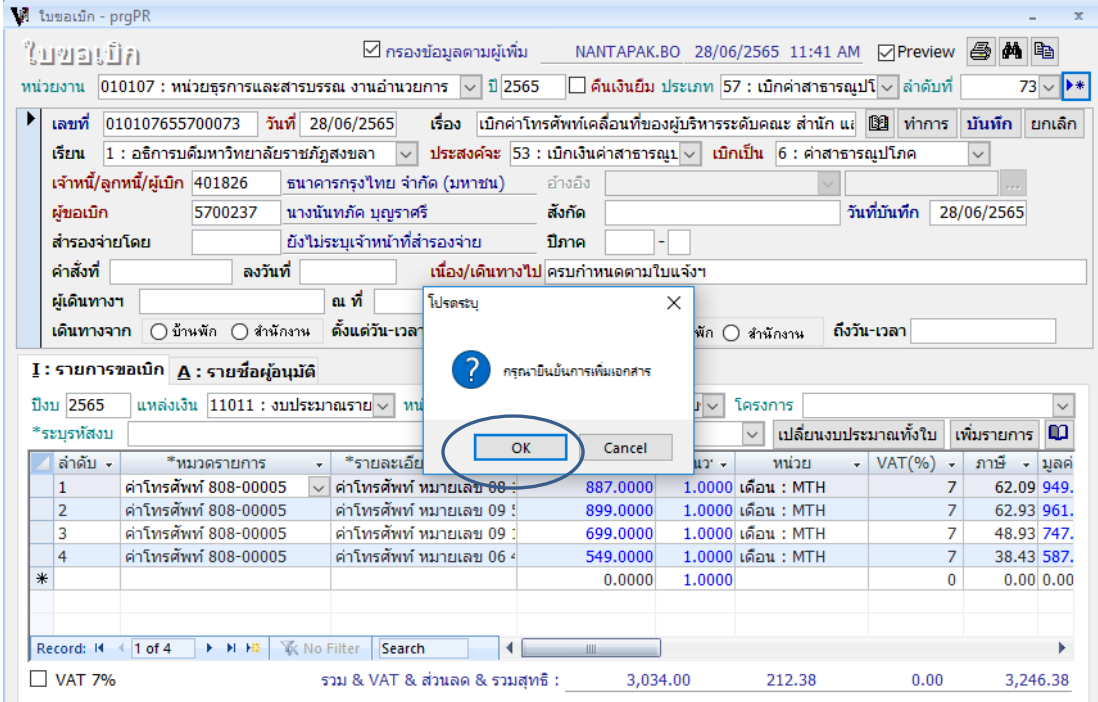

- 9. จะได้ใบขอเบิกดังรูป
	- **9.1** ระบุเรื่อง "เบิกเงินค่าใช้โทรศัพท์พื้นฐานของหน่วยงานต่างๆ"
	- **9.2** เลือก เจ้าหนี้/ลูกหนี้/ "บริษัทโทรคมนาคมแห่งชาติ จำกัด (มหาชน)"
	- **9.3** เลือกผู้ขอเบิก "ระบุชื่อ-สกุล บุคคลที่การเบิก"
	- **9.4** ระบุรายละเอียด เนื่องจาก "ครบกำหนดชำระตามใบแจ้งหนี้"

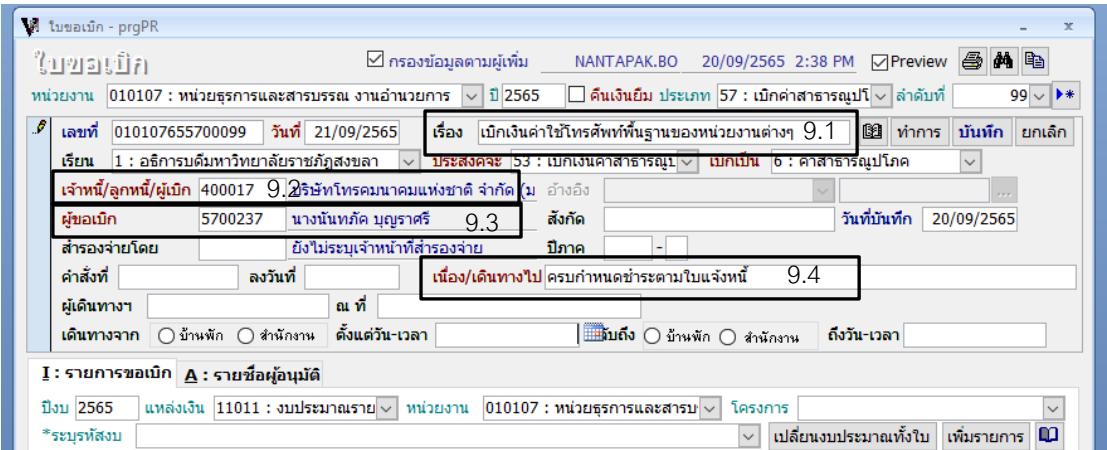

**ภาพที่ 9**

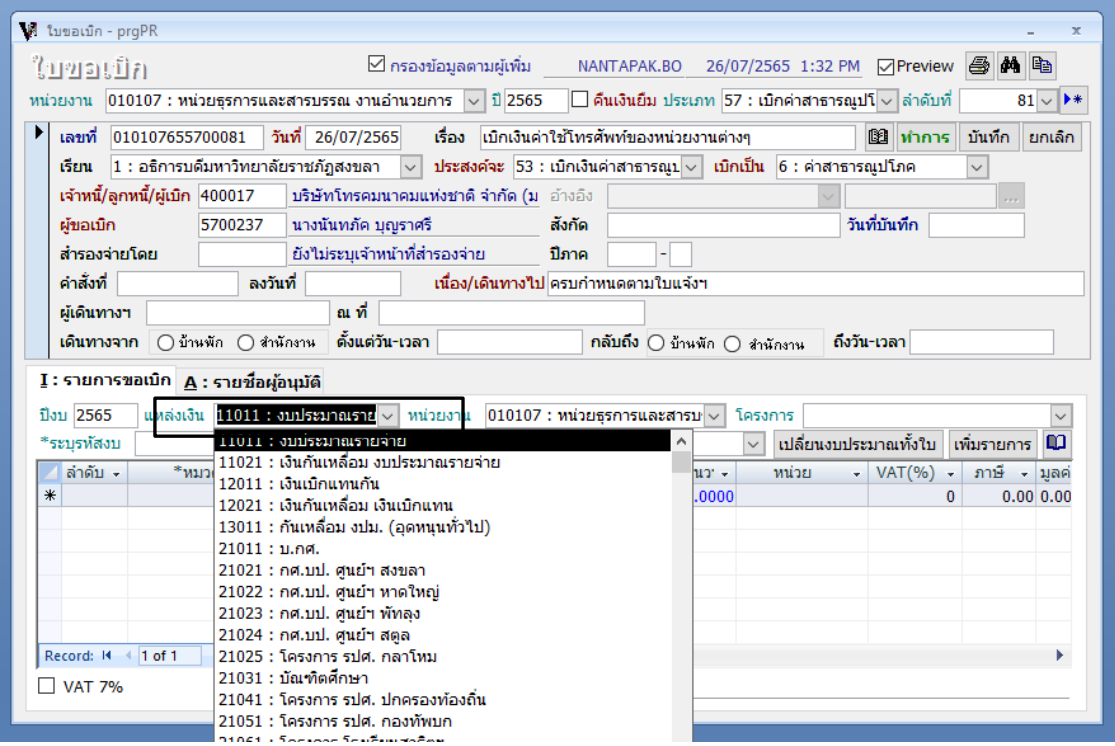

### 10. ระบุแหล่งเงินงบประมาณ

11. ระบุหน่วยงานของแหล่งเงิน

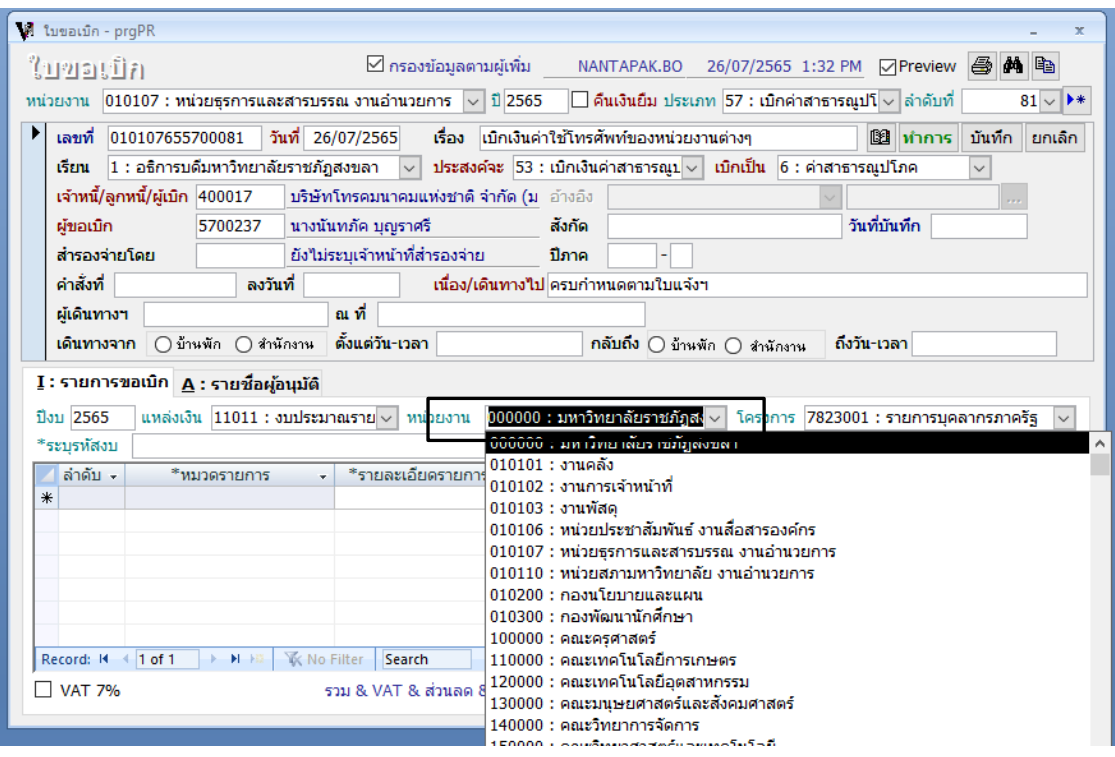

**ภาพที่ 11**

12. ระบุโครงการ

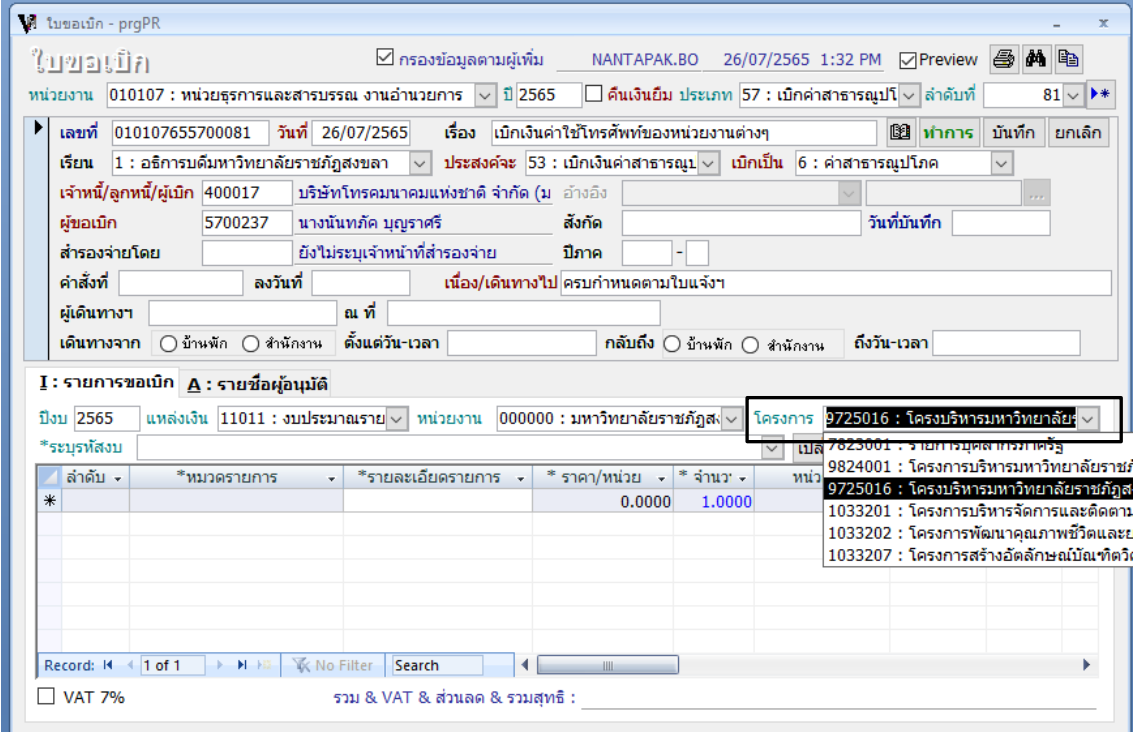

13. ระบุรหัสงบ

| <b>M</b> ใบขอเบิก - prgPR |                                                                    |                    |                                     |                                                                                                    |         |        |                                          |                                                                          |                                                                                                    |              | $\mathbf{x}$    |
|---------------------------|--------------------------------------------------------------------|--------------------|-------------------------------------|----------------------------------------------------------------------------------------------------|---------|--------|------------------------------------------|--------------------------------------------------------------------------|----------------------------------------------------------------------------------------------------|--------------|-----------------|
| ใบขอเบิก                  |                                                                    |                    |                                     | ี่ ี่ กรองข้อมูลตามผู้เพิ่ม                                                                                                    |         |        | NANTAPAK.BO                              | 26/07/2565 1:32 PM 7 Preview 图 A                                         |                                                                                                    |              |                 |
|                           | ทน่วยงาน 010107 : หน่วยธุรการและสารบรรณ งานอำนวยการ $\sim$ ปี 2565 |                    |                                     |                                                                                                    |         |        |                                          | $\Box$ คืนเงินยืม ประเภท $ 57:$ เบิกค่าสาธารณูปโ $\lor$ ล่าดับที่        |                                                                                                    |              | ┣₩<br>$81 \vee$ |
|                           |                                                                    |                    |                                     |                                                                                                    |         |        |                                          |                                                                          |                                                                                                    |              |                 |
| เลขที่                    | 010107655700081                                                    |                    | วันที่ 26/07/2565                   | เรื่อง                                                                                                    |         |        | ่เบิกเงินค่าใช้โทรศัพท์ของหน่วยงานต่างๆ  |                                                                          | ฿฿ ทำการ                                                                                                    | บันทึก       | ยกเล็ก          |
| issni.                    |                                                                    |                    | 1 : อธิการบดีมหาวิทยาลัยราชภัฎสงขลา | $\checkmark$                                                                                                    |         |        |                                          | ประสงค์จะ $ 53:$ เบิกเงินค่าสาธารณ $1 \vee$ เบิกเป็น $ 6:$ ค่าสาธารณปโภค |                                                                                                    | $\checkmark$ |                 |
|                           | ้เจ้าหนี้/ลูกหนี้/ผู้เบิก 400017                                   |                    |                                     | บริษัทโทรคมนาคมแห่งชาติ จำกัด (ม. อ้างอิง                                                                                                    |         |        |                                          |                                                                          |                                                                                                    |              |                 |
| ผ้ขอเบิก                  |                                                                    | 5700237            | นางนันทภัค บณราศรี                  |                                                                                                    |         | สังกัด |                                          |                                                                          | วันที่บันทึก                                                                                                    |              |                 |
|                           | สำรองจ่ายโดย                                                       |                    |                                     | ยังไม่ระบเจ้าหน้าที่สำรองจ่าย                                                                                                    |         | ปีภาค  |                                          |                                                                          |                                                                                                    |              |                 |
| ค่าสั่งที่                |                                                                    | ลงวันที่           |                                     |                                                                                                    |         |        | ้เนื่อง/เดินทางไป ครบกำหนดตามใบแจ้งฯ     |                                                                          |                                                                                                    |              |                 |
| ผู้เดินทางฯ               |                                                                    |                    | ณ ที่                               |                                                                                                    |         |        |                                          |                                                                          |                                                                                                    |              |                 |
| เดินทางจาก                |                                                                    | ∩บ้านพัก ∩สำนักงาน |                                     | ตั้งแต่วัน-เวลา                                                                                                    |         |        |                                          | ุ <b>กลับถึง ⊘</b> บ้านพัก ⊜ สำนักงาน                                    | ถึงวัน-เวลา                                                                                                    |              |                 |
|                           |                                                                    |                    |                                     |                                                                                                    |         |        |                                          |                                                                          |                                                                                                    |              |                 |
|                           | $I:$ รายการขอเบิก $A:$ รายชื่อผู้อนุมัติ                           |                    |                                     |                                                                                                    |         |        |                                          |                                                                          |                                                                                                    |              |                 |
| ปีงบ 2565                 |                                                                    |                    |                                     | ี่ แหล่งเงิน 11011 : งบประมาณราย ↓ หน่วยงาน 1000000 : มหาวิทยาลัยราชภัฎส $\overline{\diamond}$ ↓                                                                                   |         |        |                                          |                                                                          | โครงการ 9725016 : โครงบริหารมหาวิทยาลัย: $\sim$                                                                          |              |                 |
| *ระบรหัสงบ                |                                                                    |                    |                                     | ค่าโทรศัพท์: บริหารงานมหาวิทยาลัยราชภัภสงขลา ด้านสังคม : 65110110000001                                                                                                    |         |        |                                          |                                                                          | เปลี่ยนงบประมาณทั้งใบ ∥เพิ่มรายการ ∣ ่ ่ ่ ่                                                                             |              |                 |
| ล่าดับ -                  | JШ                                                                 |                    |                                     |                                                                                                    | งบที่ขอ |        | ขอชื่อใปแล้ว                             | *ใช่ได้                                                                  | หมวดเงิน                                                                                                    | ก็จกรรม      |                 |
| ⋇                         |                                                                    |                    |                                     | ้ค่าโทรศัพท์: บริหารงานมหาวิทยาลัยราชภัฎสงขลา  199,600.00<br>ค่าน้ำประปา: บริหารงานมหาวิทยาลัยราชภัฏสงขลา 2,810,600.00                                                             |         |        | 133,989.27<br>2,173,362.04               | 65,610.73<br>637,237.96                                                  | ้เงินอดหนนทั่ว บริหารงานมหาวิทยาลัยราช<br>เงินอดหนนทั่ว บริหารงานมหาวิทยาลัยราช                                          |              |                 |
|                           |                                                                    |                    |                                     |                                                                                                    |         |        |                                          |                                                                          |                                                                                                    |              |                 |
|                           |                                                                    |                    |                                     |                                                                                                    |         |        |                                          |                                                                          |                                                                                                    |              |                 |
|                           |                                                                    |                    |                                     |                                                                                                    |         |        |                                          |                                                                          |                                                                                                    |              |                 |
|                           |                                                                    |                    |                                     |                                                                                                    |         |        |                                          |                                                                          |                                                                                                    |              |                 |
|                           |                                                                    |                    |                                     |                                                                                                    |         |        |                                          |                                                                          |                                                                                                    |              |                 |
|                           | $\parallel$ 1 of 1                                                 | <b>F-FFFFF</b>     | <b>K</b> No Filter                  | Search                                                                                                    |         |        |                                          |                                                                          |                                                                                                    |              | Þ               |
| Record: 14                |                                                                    |                    |                                     |                                                                                                    |         |        |                                          |                                                                          |                                                                                                    |              |                 |
| <b>VAT 7%</b>             |                                                                    |                    |                                     | รวม & VAT & ส่วนลด & รวมสทธิ :                                                                                                    |         |        |                                          |                                                                          |                                                                                                    |              |                 |
|                           |                                                                    |                    |                                     | ค่าไฟฟ้า : บริหารงานมหาวิทยาลัยราชภัฎสงขลา ดำ 2,458,025.00<br>ค่าวัสดการศึกษา : บริหารงานมหาวิทยาลัยราชภัฎส 525,403.50<br>ค่าตอบแทนเหมาจ่ายรถประจำตำแหน่ง : บริหารงาน 1,905,600.00 |         |        | 2,434,753.83<br>137,229.15<br>572,000.00 | 23,271.17<br>388,174.35<br>1,333,600.00                                  | เงินอดหนนทั่ว บริหารงานมหาวิทยาลัยราช<br>เงินอดหนนทั่: บริหารงานมหาวิทยาลัยราช<br>้เงินอดหนนทั่ว บริหารงานมหาวิทยาลัยราช |              |                 |

**ภาพที่ 13**

# 14. ระบุหมวดรายการ 808-00005 (ค่าโทรศัพท์)

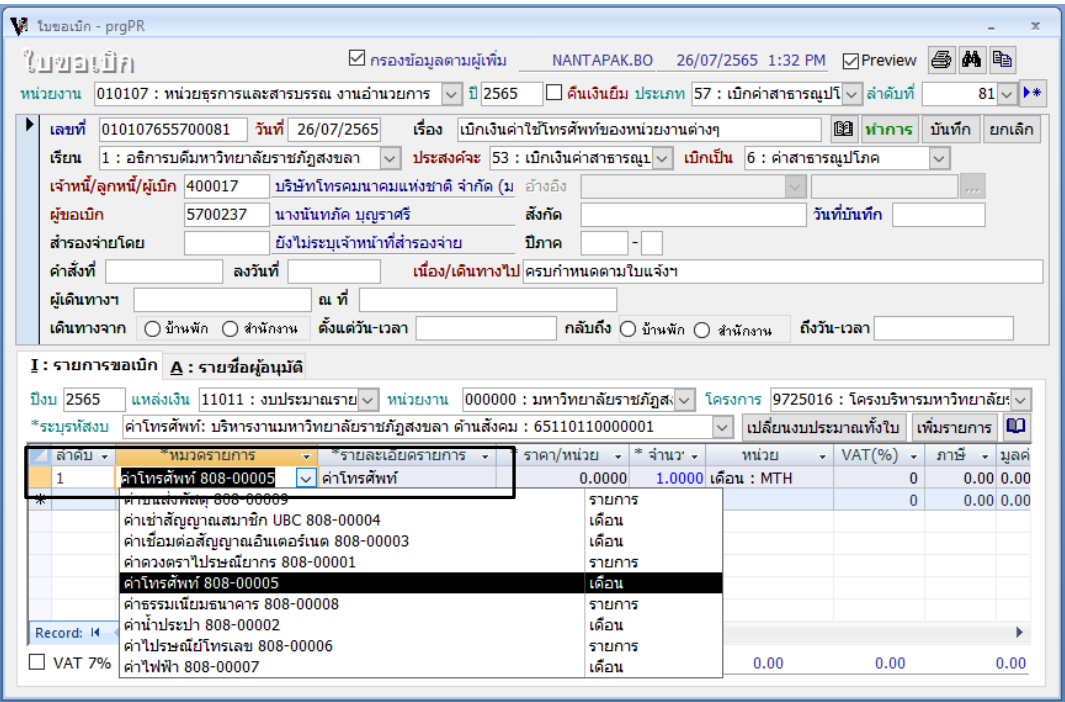

- ์ M ใบขอเบิก prgPR ⊠ กรองข้อมูลตามผู้เพิ่ม MANTAPAK.BO 26/07/2565 1:32 PM ⊠ Preview <mark>⊜ A</mark> ใบขอเบิก หน่วยงาน <mark>010107 : หน่วยธุรการและสารบรรณ งานอำนวยการ  $\overline{\vee}$  ปี 2565  $\overline{\Box}$  คืนเงินยืม ประเภท  $\overline{57}$  : เบิกค่าสาธารณูปโ $\overline{\vee}$  ลำดับที่</mark>  $81 \vee$  $\blacktriangleright$   $\mid$  เลขที่ 010107655700081 | วันที่ 26/07/2565 | เรื่อง | เบิกเงินค่าใช้โทรศัพท์ของหน่วยงานต่างๆ **00 ทำการ มันทึก ยกเลิก** เรียน  $1:$ อธิการบดีมหาวิทยาลัยราชภัฏสงขลา $\overline{\vee}$  ประสงค์จะ  $53:$ เบิกเงินค่าสาธารณูป $\overline{\vee}$  เบิกเป็น  $6:$ ค่าสาธารณูปโภค  $\checkmark$ เจ้าหนี้/ลูกหนี้/ผู้เบิก 400017 ปริษัทโทรคมนาคมแห่งชาติ จำกัด (ม. อ้างอิง ผู้ขอเบิก 5700237 นางนันทภัค บุญราศรี วันที่บันทึก สังกัด สำรองจ่ายโดย ยังไม่ระบุเจ้าหน้าที่สำรองจ่าย ปีภาค  $\overline{\phantom{a}}$ คำสั่งที่ ลงวันที่ เนื่อง/เดินทางไป ครบกำหนดตามใบแจ้งฯ ผู้เดินทางฯ ่อเที่ ี **เดินทางจาก** ⊙ี บ้านพัก ⊙ิ สำนักงาน **ตั้งแต่วัน-เวลา** กลับถึง ⊙ บ้านพัก ⊙ สำนักงาน คึ่งวัน-เวลา $\begin{bmatrix} \end{bmatrix}$  $\underline{\mathbf{I}}$  : รายการขอเบิก $\underline{\mathbf{A}}$  : รายชื่อผู้อนุมัติ ปีงบ 2565 ี แหล่งเงิน 11011 : งบประมาณราย <mark>↓ หน่วยงาน 000000 : มหาวิทยาลัยราชภัฎส√ √</mark> โครงการ <mark>9725016 : โครงบริหารมหาวิทยาลัย;</mark> ↓ \*ระบุรทัสงบ ค่าโทรศัพท์: บริหารงานมหาวิทยาลัยราชภัฏสงขลา ด้านสังคม : 65110110000001  $\sim$  เปลี่ยนงบประมาณทั้งใบ เพิ่มรายการ  $\square$ ลำดับ -\* หมวดรายการ 074-260200 งานสื่อสารองค์กร ประจำเดือนมิถุนายน 2565 ค่าโทรศัพท์ 808-00005 l 1  $\overline{\ast}$  $0.0000$  1.0000  $\Box$  VAT 7% รวม & VAT & ส่วนลด & รวมสุทธิ :  $0.00$  $0.00$  $0.00$  $0.00$
- 15. ระบุหมายเลขโทรศัพท์ ชื่อหน่วยงาน และรอบค่าใช้บริการ

- **ภาพที่ 15**
- 16. ระบุจำนวนเงิน (บาท/เดือน)

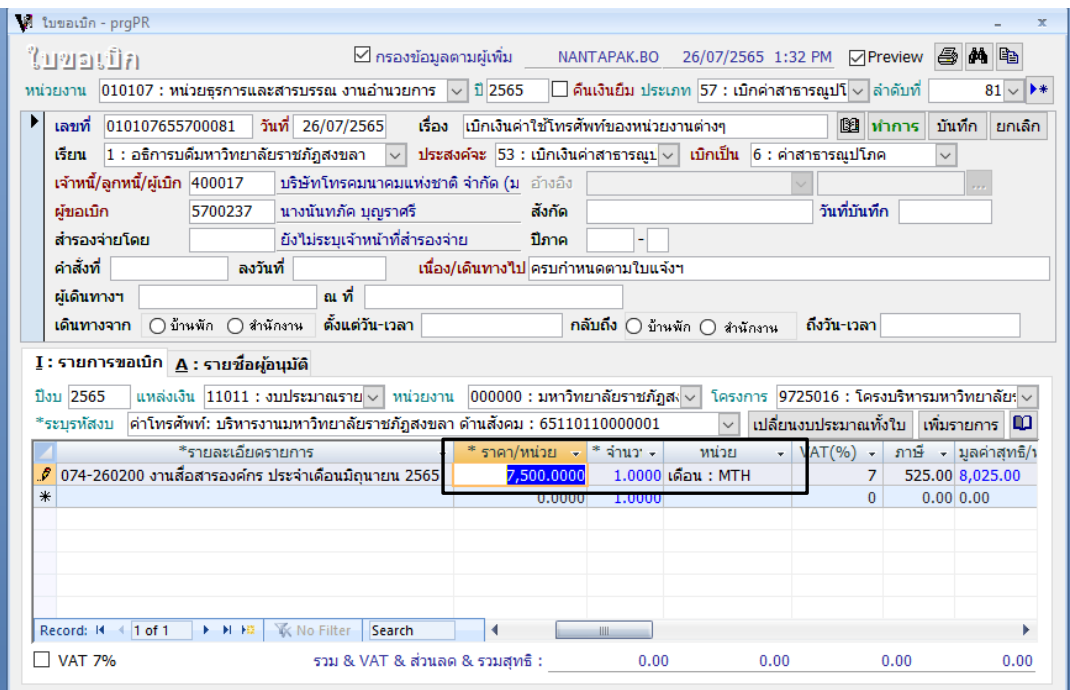

17. ระบุเลขที่ใบแจ้งค่าใช้บริการ

| <b>M</b> ใบขอเบิก - prgPR<br>$\mathcal{R}$                                                                                                    |
|----------------------------------------------------------------------------------------------------|
| 26/07/2565 1:32 PM 7Preview <b>4 M</b><br>่ ี่ กรองข้อมูลตามผู้เพิ่ม<br>NANTAPAK.BO<br>ใบขอเบิก                                                                           |
| $ 010107:$ หน่วยธรการและสารบรรณ งานอำนวยการ $  \vee   \hat{1}  $ 2565<br>$\Box$ คืนเงินยิ้ม ประเภท $ 57:$ เบิกค่าสาธารณปโ $\lor$ ล่าดับที่<br>▶₩<br>$81 \vee$<br>หน่วยงาน |
| เลขที่<br>วันที่ 26/07/2565<br>010107655700081<br>้เรื่อง ไม้กเงินค่าใช้โทรศัพท์ของหน่วยงานต่างๆ<br>ใ≌ิ ทำการ<br>บันทึก<br>ียกเล็ก                                        |
| ประสงค์จะ 53 : เบิกเงินค่าสาธารณบ $\overline{\vee}$ เบิกเป็น $6$ : ค่าสาธารณปโภค<br>1 : อธิการบดีมหาวิทยาลัยราชภัฏสงขลา<br><b>isem</b><br>$\vee$                          |
| เจ้าหนี้/ลกหนี้/ผ้เบิก 400017<br>บริษัทโทรคมนาคมแห่งชาติ จำกัด (ม. อ้างอิง<br>у.                                                                                          |
| วันที่บันทึก<br>5700237<br>นางนันทภัค บุญราศรี<br>ผ้ขอเบิก<br>สังกัด                                                                                                    |
| สำรองจ่ายโดย<br>ยังไม่ระบเจ้าหน้าที่สำรองจ่าย<br>ปีภาค                                                                                                    |
| ค่าสั่งที่<br>้เนื่อง/เดินทางไป ครบกำหนดตามใบแจ้งฯ<br>ลงวันที่                                                                                                    |
| ณ ที่<br>ผู้เดินทางฯ                                                                                                    |
| ้ตั้งแต่วัน-เวลา<br>∩บ้านพัก ∩สำนักงาน<br>ถึงวัน-เวลา<br>เดินทางจาก<br>กลับถึง ⊙ิ บ้านพัก ⊙ิ สำนักงาน                                                                     |
| $I:$ รายการขอเบิก $A:$ รายชื่อผู้อนุมัติ                                                                                                    |
|                                                                                                    |
| ี่ แหล่งเงิน $ 11011:$ งบประมาณราย $\vee$ หน่วยงาน $ 000000:$ มหาวิทยาลัยราชภัฎส $\circ\!\!\vee$<br>โครงการ 9725016 : โครงบริหารมหาวิทยาลัย: $\sim$<br>ปีงบ 2565          |
| เปลี่ยนงบประมาณทั้งใบ เพิ่มรายการ Q<br>ค่าโทรศัพท์: บริหารงานมหาวิทยาลัยราชภัฎสงขลา ด้านสังคม : 65110110000001<br>*ระบรหัสงบ<br>$\checkmark$                              |
| - <mark>รหัสวิชา/เลขที่เอกสาร(ใบแจ้งห! - '</mark> นที่ตามเอกสาร - <sup> </sup><br>-ที่อ<br>ภาษี - มลค่าสทธิ/หัก - อ้างอิงบค -<br>วันครบกำหน                               |
| 400017 : บริษัทโทรคมนาคมแห่งรำ<br>6<br>0000812911813<br>525.00 8,025.00<br>∗                                                                                              |
| 0.00 0.00                                                                                                    |
|                                                                                                    |
|                                                                                                    |
|                                                                                                    |
| <b>K</b> No Filter<br>Record: 14<br>$1$ of 1<br>▶ 时 相<br>Search<br>ШL                                                                                                    |
| <b>VAT 7%</b><br>รวม & VAT & ส่วนลด & รวมสทธิ :<br>7,500.00<br>525.00<br>0.00<br>8.025.00                                                                                 |
|                                                                                                    |

**ภาพที่ 17**

18. ระบุวันที่ตามเอกสาร

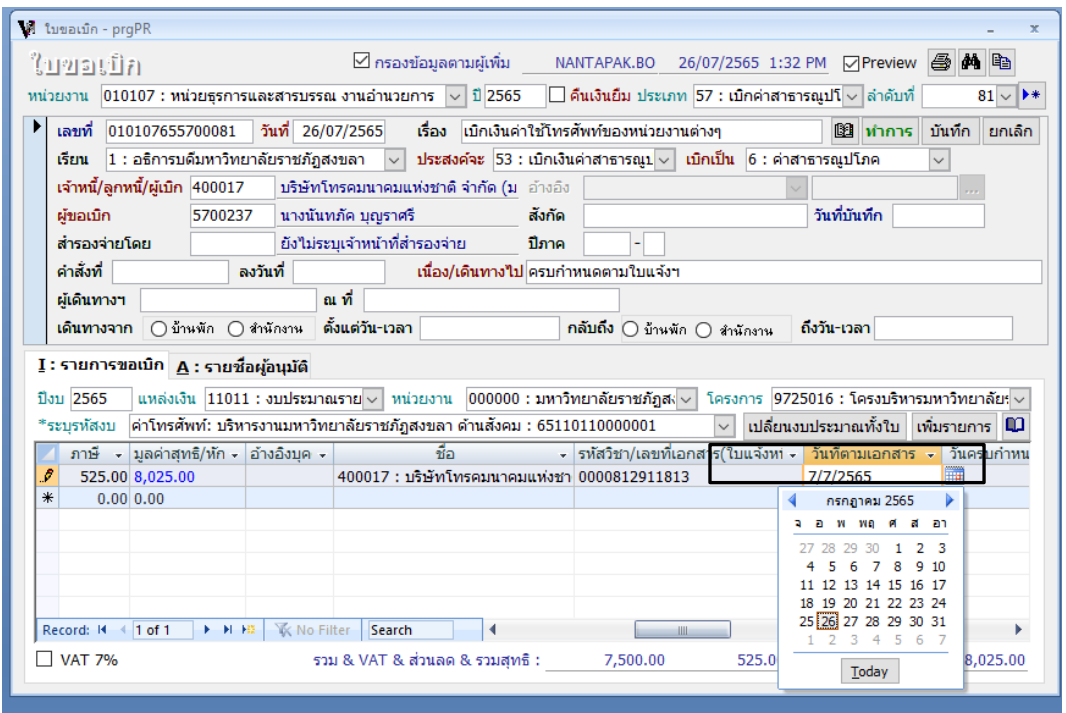

19. ระบุวันที่ครบกำหนดชำระเงิน

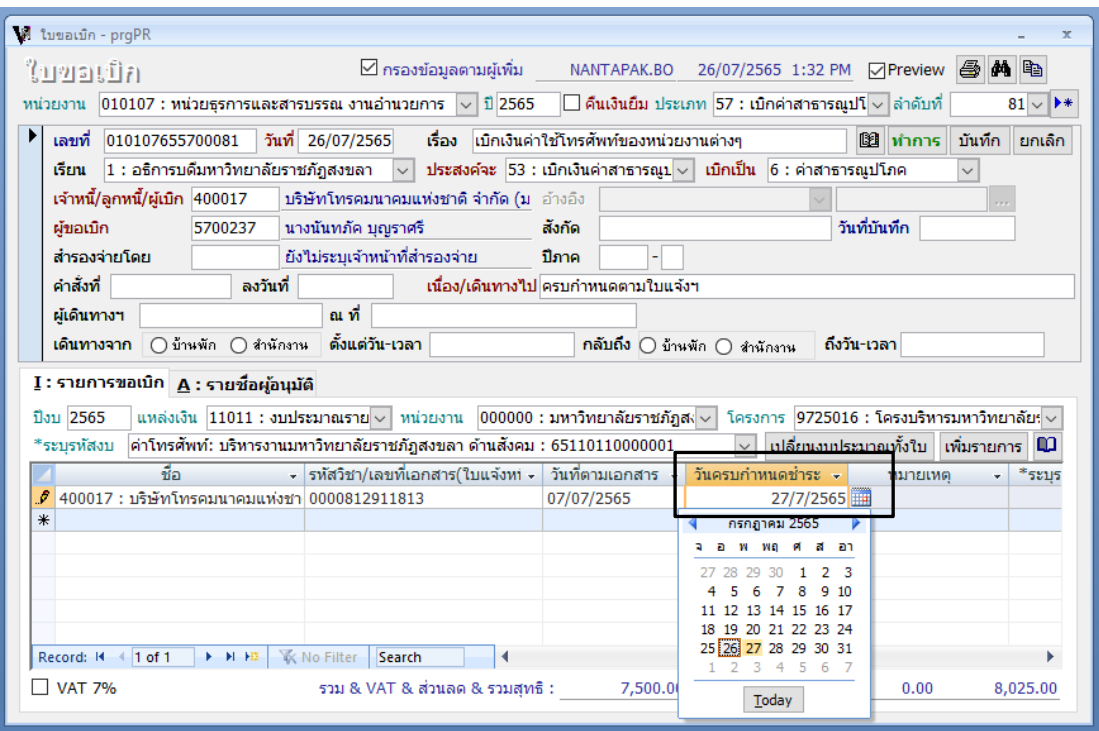

**ภาพที่ 19**

# 20. ขอเบิกจ่ายการใช้โทรศัพท์ของหน่วยงานต่างๆ ดังรูป

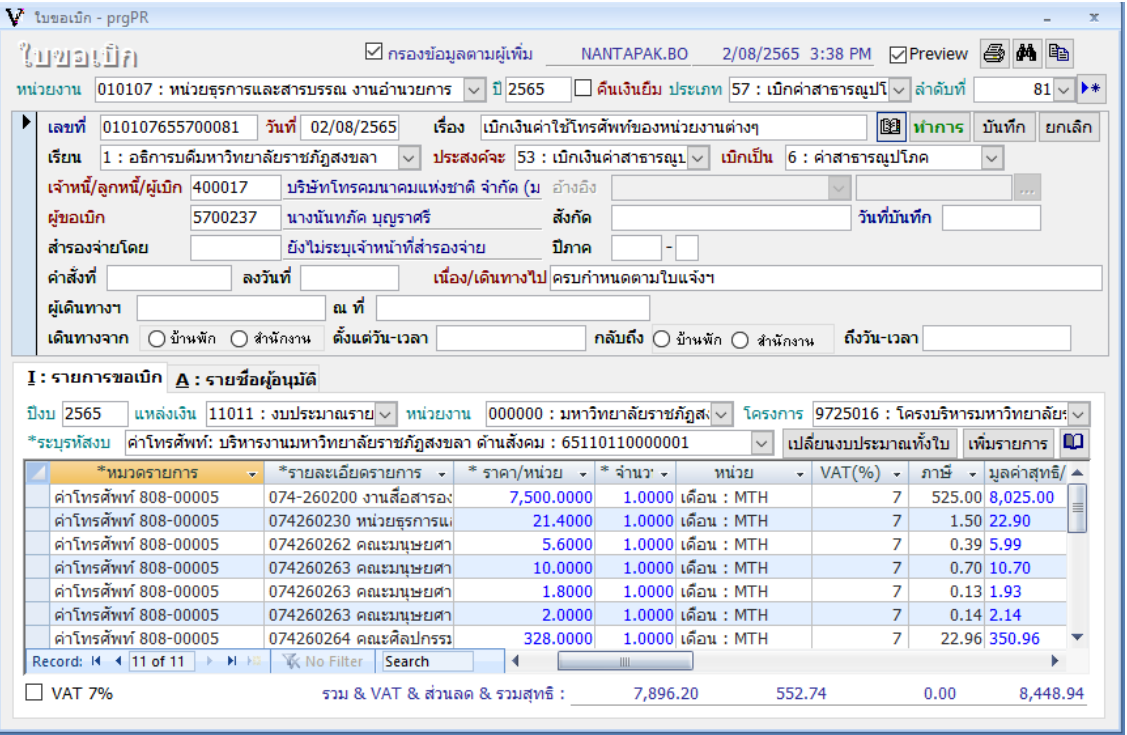

21. คลิกรายชื่อผู้อนุมัติงบหน้าใบสำคัญเบิกจ่าย (หนังสือขออนุญาตเบิกเงิน)

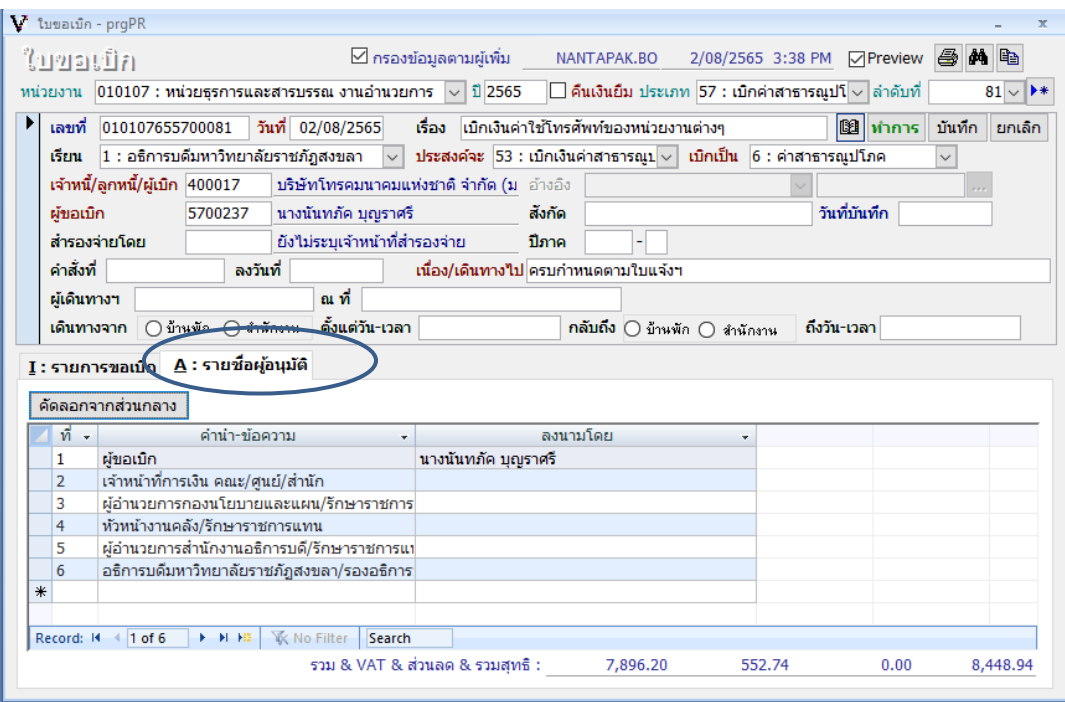

- **ภาพที่ 21**
- 22. คลิกบันทึกข้อมูล

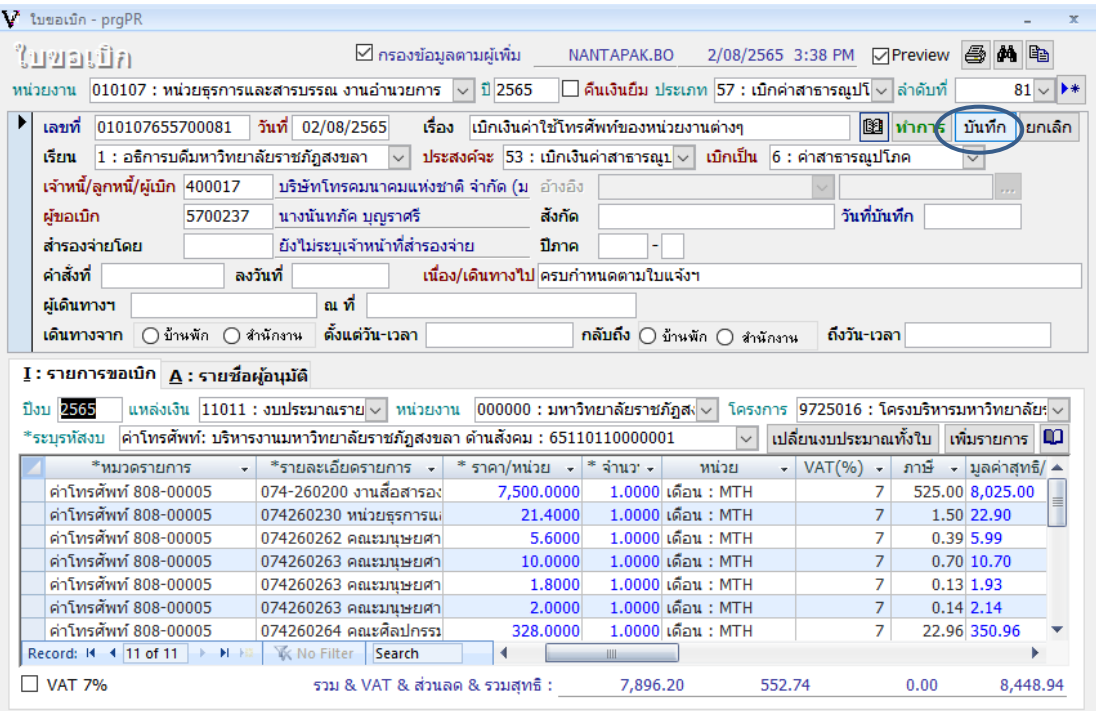

23. คลิกปริ้น งบหน้าใบสำคัญเบิกจ่าย (หนังสือขออนุญาตเบิกเงิน) จำนวน 3 ชุดพร้อมแนบ

เอกสารประกอบการเบิกจ่าย

| <b>M</b> ใบขอเบิก - prgPR                                        |                    |                                                                                     |                                                                       |             |                                                                               |                                                 |                      |                            |               |
|------------------------------------------------------------------|--------------------|-------------------------------------------------------------------------------------|-----------------------------------------------------------------------|-------------|-------------------------------------------------------------------------------|-------------------------------------------------|----------------------|----------------------------|---------------|
| ใบขอเบิก                                                         |                    | ☑ กรองข้อมูลตามผู้เพิ่ม                                                             |                                                                       | NANTAPAK.BO |                                                                               | 2/08/2565 3:48 PM DPreview <b>A</b>             |                      | <b>M</b> the               |               |
|                                                                  |                    | ทน่วยงาน $ 010107:$ หน่วยธรการและสารบรรณ งานอำนวยการ $  \smallsmile  $              | <b>12565</b>                                                          |             | $\Box$ คืนเงินยืม ประเภท $ 57:$ เบิกค่าสาธารณูปโ $\lor$ ลาตั <del>บที</del> ่ |                                                 |                      | พิมพ์เอกสาร                |               |
| เลขที่                                                           | 010107655700081    | วันที่ 02/08/2565<br>เรื่อง                                                         | นบิกเงินค่าใช้โทรศัพท์ของหน่วยงานต่างๆ                                |             |                                                                               |                                                 | $\mathbb{B}$   ทำการ | บันทึก                     | ยกเล็ก        |
| เรียน                                                            |                    | 1 : อธิการบดีมหาวิทยาลัยราชภัฎสงขลา<br>$\sim$                                       | ประสงค์จะ 53 : เบิกเงินค่าสาธารณบ $\vee$ เบิกเป็น $6$ : ค่าสาธารณปโภค |             |                                                                               |                                                 |                      | $\checkmark$               |               |
| เจ้าหนี้/ลูกหนี้/ผู้เบิก 400017                                  |                    |                                                                                     |                                                                       |             |                                                                               |                                                 |                      |                            |               |
|                                                                  |                    | บริษัทโทรคมนาคมแห่งชาติ จำกัด (ม. อ้างอิง                                           |                                                                       |             |                                                                               |                                                 |                      |                            |               |
| ผ้ขอเบิก                                                         | 5700237            | นางนันทภัค บณราศรี                                                                  | สังกัด                                                                |             |                                                                               | วันที่บันทึก                                    |                      | 02/08/2565                 |               |
| สำรองจ่ายโดย                                                     |                    | ยังไม่ระบุเจ้าหน้าที่สำรองจ่าย                                                      | ปีภาค                                                                 |             |                                                                               |                                                 |                      |                            |               |
| ค่าสั่งที่                                                       | ลงวันที่           |                                                                                     | ้เนื่อง/เดินทางไป ครบกำหนดตามใบแจ้งฯ                                  |             |                                                                               |                                                 |                      |                            |               |
| ผู้เดินทางฯ                                                      |                    | ณที่                                                                                |                                                                       |             |                                                                               |                                                 |                      |                            |               |
|                                                                  |                    |                                                                                     |                                                                       |             |                                                                               |                                                 |                      |                            |               |
| เดินทางจาก<br>$I:$ รายการขอเบิก $A:$ รายชื่อผู้อนุมัติ           | ∩บ้านพัก ∩สำนักงาน | ้ตั้งแต่วัน-เวลา                                                                    |                                                                       |             | ุ <b>กลับถึง ⊜</b> บ้านพัก ⊜ สำนักงาน                                         | ถึงวัน-เวลา                                     |                      |                            |               |
|                                                                  |                    | ี แหล่งเงิน $ 11011$ : งบประมาณราย ▽ หน่วยงาน $ 000000$ : มหาวิทยาลัยราชภัฎส $\sim$ |                                                                       |             |                                                                               | โครงการ 9725016 : โครงบริหารมหาวิทยาลัย: $\sim$ |                      |                            |               |
|                                                                  |                    | ค่าโทรศัพท์: บริหารงานมหาวิทยาลัยราชภัฎสงขลา ด้านสังคม : 65110110000001             |                                                                       |             | $\vee$                                                                        | เปลี่ยนงบประมาณทั้งใบ   เพิ่มรายการ    ∎0       |                      |                            |               |
| *หมวดรายการ                                                      |                    | *รายละเอียดรายการ ≁                                                                 | * ราคา/หน่วย - * จำนว -                                               |             | หน่วย                                                                         | $VAT(%)$ -                                      |                      | ิภาษี - มูลค่าสุทธิ/ ▲     |               |
| ค่าโทรศัพท์ 808-00005                                            |                    | 074260263 คณะมนษยศา                                                                 | 2.0000                                                                |             | $1.0000$ เดือน: MTH                                                           | 7<br>7                                          |                      | $0.14$ 2.14                |               |
| ค่าโทรศัพท์ 808-00005<br>ค่าโทรศัพท์ 808-00005                   |                    | 074260264 คณะศิลปกรรม<br>074260231 งานบริการสถา                                     | 328,0000<br>18,2000                                                   |             | 1.0000 เดือน : MTH<br>1.0000 เดือน : MTH                                      | 7                                               |                      | 22.96 350.96<br>1.27 19.47 |               |
| ค่าโทรศัพท์ 808-00005                                            |                    | 074260267คณะครศาสตร์                                                                | 7.4000                                                                |             | 1.0000 เดือน : MTH                                                            | 7                                               |                      | $0.52$ 7.92                |               |
| ค่าโทรศัพท์ 808-00005                                            |                    | 074260270 คณะเทคโนโล                                                                | 1.8000                                                                |             | $1.0000$ เดือน: MTH                                                           | $\overline{7}$                                  |                      | $0.13$ 1.93                |               |
|                                                                  | $\ddotmark$        |                                                                                     | 0.0000                                                                | 1.0000      |                                                                               | $\Omega$                                        |                      | 0.00 0.00                  |               |
|                                                                  |                    |                                                                                     |                                                                       |             |                                                                               |                                                 |                      |                            |               |
| ปีงบ 2565<br>*ระบรหัสงบ<br>$*$<br>Record: 14 4 11 of 11   > H +0 |                    | <b>K</b> No Filter<br>Search                                                        |                                                                       | III         |                                                                               |                                                 |                      | Þ                          | $\frac{1}{1}$ |

**ภาพที่ 23**

24. พิมพ์ใบเบิกแบบไม่ยุบรวมรายการ (ใช้คู่กับเอกสารแนบหลักฐานการจ่ายเงินอื่นๆ) คลิก No.

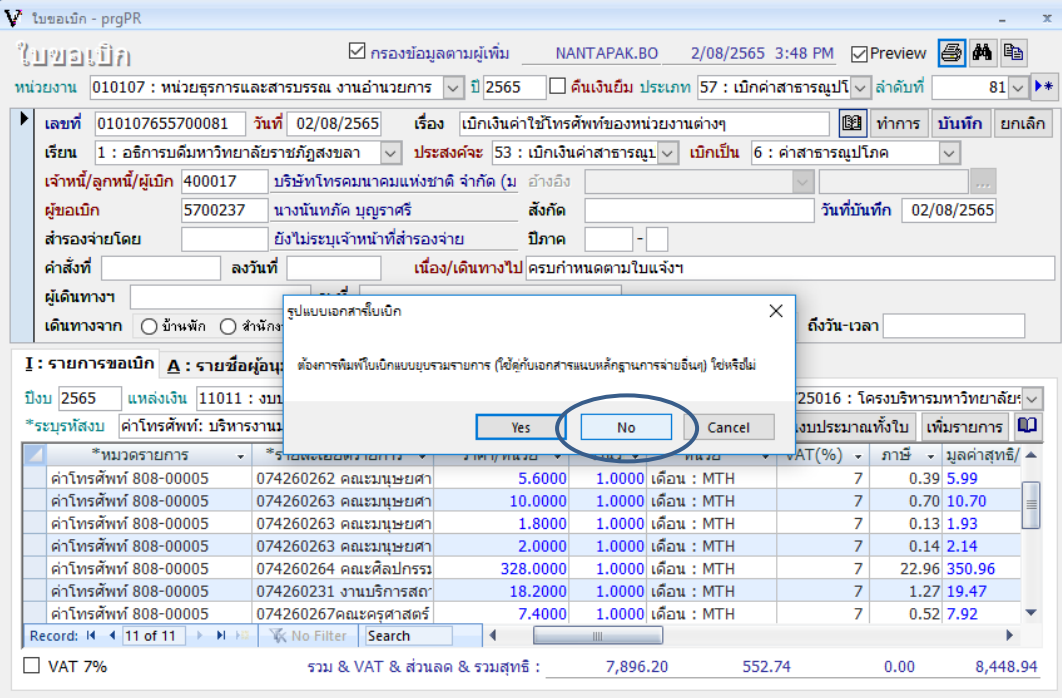

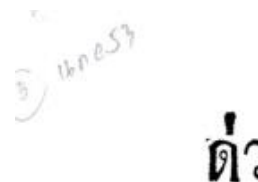

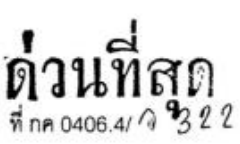

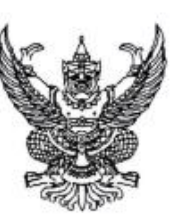

กรมบัญชีกลาง ถนนพระราม 6 กทม. 10400

กันยายน 2553 Q

- เร็คง ระเบียบกระทรวงการคลังว่าด้วยการเปิกจ่ายค่าใช้จ่ายในการบริหารงานของส่วนราชการ พ.ศ. 2553
- เรียน ปลัดกระทรวง อธิบดี อธิการบดี เลขาธิการ ผู้อำนวยการ ผู้บัญชาการตำรวจแห่งชาติ ผู้ว่าราชการจังหวัด

ด้วยกระทรวงการคลังโดยกรมบัญชีกลางได้กำหนดระเบียบกระทรวงการคลังว่าด้วย การเบิกจ่ายค่าใช้จ่ายในการบริหารงานของส่วนราชการ พ.ศ. 2553 ซึ่งประกาศในราชกิจจานเบกษา จบับประกาศและงานทั่วไป ประเภท ง. เล่ม 127 ตอนพิเศษ 106 ง วันที่ 3 กันยายน 2553 มีผลใช้บังคับ ตั้งแต่วันที่ 4 กันยายน 2553 นั้น

กรมบัญชีกลางเห็นสมควรแจ้งเวียนให้ส่วนราชการได้ทราบและถือปฏิบัติต่อไป โดยได้นำลงเว็บไซต์ www.cgd.go.th ในระบบสารสนเทศกฎหมาย เรียบร้อยแล้ว

จึงเรียนมาเพื่อโปรดทราบและแจ้งให้เจ้าหน้าที่ที่เกี่ยวข้องถือปฏิบัติต่อไป

เรียน อมทร. (ผ่านรองอธิการบดีฝ่ายบริหาร)

Régionnamentales wow Lodge  $1500$ 

ขอแสดงความนับถือ

(นางสาวสุทธิรัตน์ รัตนโขติ) รองอธิบดี ปฏิบัติราชการแทน อธิบดีกรมบัญชีกลาง

ล้ำนักกฎหมาย กลุ่มงานกฎหมายและระเบียบด้านค่าใช้จ่ายในการบริหาร โทร. 0-2273-9984 www.cgd.go.th

ทราบมอบวังเสมอ

 $\frac{2}{\pi}$ 

่กรมบัญชีกลาง

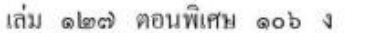

หน้า ๒ ราชกิจจานุเบกษา

๑ กันยายน ๒๕๕๑

#### ระเบียบกระทรวงการคลัง

ว่าด้วยการเบิกจ่ายค่าใช้จ่ายในการบริหารงานของส่วนราชการ

พ.ศ. ๒๕๕๓

โดยที่เป็นการสมควรปรับปรุงหลักเกณฑ์การเบิกจ่ายค่าใช้จ่ายในการบริหารงานของส่วนราชการ ให้มีความเหมาะสมกับสภาวการณ์ในปัจจุบัน

อาศัยอำนาจตามความในมาตรา ๒๑ (๒) แห่งพระราชบัญญัติวิธีการงบประมาณ พ.ศ. ๒๕๐๒ กระทรวงการคลังโดยความเห็นชอบของคณะรัฐมนตรีจึงออกระเบียบไว้ ดังต่อไปนี้

ข้อ ๑ ระเบียบนี้เรียกว่า "ระเบียบกระทรวงการคลังว่าด้วยการเบิกจ่ายค่าใช้จ่ายในการบริหารงาน ของส่วนราชการ พ.ศ. ๒๕๕๑"

ข้อ ๒ ระเบียบนี้ให้ใช้บังคับตั้งแต่วันถัดจากวันประกาศในราชกิจจานุเบกษาเป็นด้นไป

ข้อ ๓ ให้ยกเลิกระเบียบกระทรวงการคลังว่าด้วยการเบิกจ่ายเงินเกี่ยวกับค่าใช้จ่ายในการ บริหารงานของส่วนราชการ พ.ศ. ๒๕๔ธ

ข้อ ๔ ในระเบียบนี้

"ส่วนราชการ" หมายความว่า สำนักนายกรัฐมนตรี กระทรวง ทบวง กรม ส่วนราชการ ที่เรียกชื่ออย่างอื่นที่มีฐานะเป็นหรือเทียบเท่ากรม ส่วนราชการที่เรียกชื่ออย่างอื่น ซึ่งไม่มีฐานะเป็นกรม แต่มีหัวหน้าส่วนราชการเป็นอธิบดี หรือตำแหน่งที่เรียกชื่ออย่างอื่นที่มีจานะเป็นอธิบดี และราชการ บริหารส่วนภูมิภาค

"หัวหน้าส่วนราชการ" หมายความว่า หัวหน้าส่วนราชการเจ้าของงบประมาณหรือผู้ที่ได้รับ มอบหมาย

"ค่าใช้จ่าย" หมายความว่า รายจ่ายที่กำหนดให้จ่ายในการบริหารงานประจำตามอำนาจหน้าที่ ของส่วนราชการ หรือรายจ่ายที่เป็นผลสืบเนื่องจากการปฏิบัติหน้าที่ดังกล่าวตามที่กำหนดใว้ในแผน งบประมาณ ซึ่งเป็นการเบิกจ่ายจากงบคำเนินงาน ลักษณะค่าตอบแทน ค่าใช้สอย ค่าวัสด และค่าสาธารณูปโภค หรืองบรายง่ายอื่นใดที่เบิกง่ายในลักษณะเดียวกัน และให้หมายความรวมถึงรายง่าย ที่เกิดจากภารกิจที่ได้รับมอบหมายจากคณะรัฐมนตรีด้วย

๑ กันยายน ๒๕๕๑

ข้อ ๕ การเบิกจ่ายค่าใช้จ่ายตามระเบียบนี้ ส่วนราชการต้องคำเนินการเบิกจ่ายให้ถูกค้อง ตามกฎหมาย กฎ ระเบียบ และมติคณะรัฐมนตรี

ข้อ ๖ ค่าใช้จ่ายใดที่มีกฎหมาย กฎ ระเบียบ ข้อบังคับ มติคณะรัฐมนตรี หรือหนังสือเวียน ของกระทรวงการคลังกำหนดไว้เป็นการเฉพาะ หรือที่ได้รับความเห็นชอบจากกระทรวงการคลัง ให้หัวหน้าส่วนราชการเบิกจ่ายค่าใช้จ่ายดังกล่าวตามรายการและอัตราที่กำหนดไว้ เช่น

(๑) ค่ำใช้จ่ายในการเดินทางไปราชการ

(๒) เบี้ยประชมกรรมการ

(๓) ค่ำใช้จ่ายในการฝึกอบรม การจัดงาน และการประชุมระหว่างประเทศ

(๔) เงินตอบแทนการปฏิบัติงานนอกเวลาราชการ

(๕) ค่าใช้จ่ายเกี่ยวกับการสอบแข่งขันบุคคลเป็นเจ้าหน้าที่ของรัฐที่หักจากเงินค่าธรรมเนียม การสอบนั้น

(b) การเช่ารถยนต์มาใช้ในราชการ

(๘) การประกันภัยทรัพย์สินของรัฐ

(๘) การติดตั้งและการใช้โทรศัพท์ของทางราชการ

(៩) ค่าตอบแทนคณะกรรมการตรวจการจ้างและผู้ควบคุมงานก่อสร้าง

ข้อ ๗ หลักฐานการจ่ายให้ถือปฏิบัติตามระเบียบว่าด้วยการเบิกจ่ายเงินจากคลัง การเก็บ รักษาเงินและการนำเงินส่งคลัง

ข้อ ๘ ให้หัวหน้าส่วนราชการกำกับดูแลการเบิกจ่ายค่าใช้จ่ายให้เป็นไปตามระเบียบนี้ ในกรณีที่การเบิกจ่ายค่าใช้จ่ายใดไม่เป็นไปตามระเบียบนี้อันเป็นเหตุให้ทางราชการได้รับ ความเสียหาย ให้ดำเนินการตามกฎหมายว่าด้วยความรับผิดทางละเมิดของเจ้าหน้าที่โดยเร็ว

ข้อ ៩ ให้ปลัดกระทรวงการคลังรักษาการตามระเบียบนี้

#### หมวด ๑

#### ค่าตอบแทน

ข้อ ๑๐ ค่าใช้จ่ายสำหรับบุคคลภายนอกที่ปฏิบัติงานให้ส่วนราชการ ให้หัวหน้าส่วนราชการ เบิกจ่ายเป็นค่าตอบแทนได้ตามที่กระทรวงการคลังกำหนด

(๑) ค่ำตอบแทนล่ามในการแปลภาษาท้องลิ่น ภาษาต่างประเทศ หรือภาษามือ

(๒) ค่ำตอบแทนในการแปลหนังสือ หรือเอกสาร

(๓) ค่าตอบแทนในการจัดเก็บหรือสำรวจข้อมูล เฉพาะในช่วงระยะเวลาที่มีการจัดเก็บ หรือสำรวจข้อมล

ในกรณีที่ผู้แปล หรือผู้จัดเก็บหรือผู้สำรวจข้อมูล เป็นเจ้าหน้าที่ของส่วนราชการนั้น ที่ปฏิบัติงานตามหน้าที่ มิให้ได้รับค่าตอบแทนตามวรรคหนึ่ง

#### หมวด 1๓ ค่าใช้สอย

ข้อ ๑๒ ค่าใช้จ่ายที่เป็นค่าใช้สอย ให้หัวหน้าส่วนราชการเบิกจ่ายตามความจำเป็น เหมาะสม ประหยัด และเพื่อประโยชน์ของทางราชการ ทั้งนี้ ตามที่กระทรวงการคลังกำหนด

ข้อ ๑๓ ค่าใช้สอยดังต่อไปนี้ มิให้เบิกจ่าย

(๑) ค่าจัดทำสมุดบันทึก สมุดฉีก หรือของชำร่วย เนื่องในโอกาสต่าง ๆ

(๒) ค่าจัดพิมพ์ ค่าจัดส่ง ค่าฝากส่งเป็นรายเดือน สำหรับบัตรอวยพรในเทศกาลต่าง ๆ และค่าจัดพิมพ์นามบัตรให้กับบุคลากรภายในส่วนราชการ

(๓) ค่าพวงมาลัย ดอกไม้ ของขวัญ หรือของเยี่ยมผู้ป่วย เพื่อมอบให้กับส่วนราชการ หน่วยงานของรัฐ หน่วยงานเอกชน บุคคล เนื่องในโอกาสต่างๆ

 $\overrightarrow{a}$ ) ค่าทิป

(๕) เงินหรือสิ่งของบริจาค

(b) ค่าใช้จ่ายในการจัดสวัสดิการ หรือการจัดกิจกรรมนันทนาการภายในส่วนราชการ

ค่าใช้สอยที่ไม่ให้เบิกจ่ายนอกเหนือจากที่กำหนดไว้ตามวรรคหนึ่ง ให้เป็นไปตามที่ กระทรวงการคลังกำหนด

ข้อ ๑๔ ค่าใช้จ่ายในการเช่าอาคารและที่คิน รวมทั้งค่าบริการอื่นใดที่เกี่ยวกับการเช่า ให้หัวหน้าส่วนราชการเบิกจ่ายเท่าที่จ่ายจริงตามอัตรา ดังนี้

(๑) การเช่าอาคารเพื่อใช้ในการปฏิบัติงาน เก็บเอกสารหรือพัสดุต่าง ๆ ให้เบิกจ่ายเท่าที่จ่ายจริง ใม่เกินอัตราตารางเมตรละห้าร้อยบาทต่อเดือน หรือในกรณีที่มีเหตุผลความจำเป็นต้องเช่าในอัตราเกิน ตารางเมตรละห้าร้อยบาทต่อเดือน ให้เบิกจ่ายในวงเงินไม่เกินห้าหมื่นบาทต่อเดือน

๑ กันยายน ๒๕๕๑

(๒) การเช่าที่ดินเพื่อใช้ในราชการ ให้เบิกจ่ายเท่าที่จ่ายจริงไม่เกินอัตราห้าหมื่นบาทต่อเดือน ในกรณีที่มีเหตุจำเป็นที่จะต้องเบิกจ่ายค่าใช้จ่ายตาม (๑) หรือ (๒) เกินอัตราที่กำหนดไว้ ให้หัวหน้าส่วนราชการเบิกจ่ายเท่าที่จ่ายจริง ทั้งนี้ อัตราที่เบิกจ่ายต้องไม่สงกว่าอัตราตามท้องตลาด

และต้องบันทึกเหตุผลที่ต้องเบิกจ่ายในอัตรานั้นไว้ด้วย

ข้อ ๑๕ ค่าใช้จ่ายในการดำเนินคดีในชั้นศาล การระงับข้อพิพาทโดยการอนุญาโตตุลาการ ให้หัวหน้าส่วนราชการเบิกจ่ายเท่าที่จ่ายจริง

ข้อ ๑๖ ค่าใช้จ่ายเกี่ยวกับค่าสินไหมทดแทนที่ผู้เสียหายขึ้นคำขอให้ส่วนราชการชดใช้ กรณีที่เจ้าหน้าที่ของส่วนราชการได้กระทำละเมิดต่อบุคคลภายนอกในการปฏิบัติหน้าที่ ให้หัวหน้า ส่วนราชการเบิกง่ายโดยปฏิบัติตามกฎหมายและระเบียบว่าด้วยการนั้น

> หมวด ๓ ค่าวัสดุ

ข้อ ๑๗ ค่าวัสคุตามหลักการจำแนกประเภทรายจ่ายตามงบประมาณของสำนักงบประมาณ ให้หัวหน้าส่วนราชการเบิกจ่ายเท่าที่จ่ายจริงตามความจำเป็น เหมาะสม ประหยัด และเพื่อประโยชน์ ของทางราชการ เว้นแต่ รายการต่อไปนี้ ให้เบิกจ่ายตามหลักเกณฑ์ที่กระทรวงการคลังกำหนด หรือใด้รับอนุมัติจากกระทรวงการคลัง

(๑) ค่าเครื่องแบบ เครื่องแต่งกายที่จัดให้เจ้าหน้าที่ไว้ใช้ในการปฏิบัติงานตามหน้าที่

(๒) ค่าเครื่องแบบยามรักษาการณ์

(๓) ค่าวัสดุที่ใช้เพื่ออำนวยความสะดวกแก่ผู้ปฏิบัติงาน

หมวด ๔ ค่าสาธารณูปโภค

ข้อ ๑๘ ค่าสาธารณูปโภคและค่าใช้จ่ายที่เกี่ยวข้องกับสาธารณูปโภคดังต่อไปนี้ ให้หัวหน้าส่วนราชการ เบิกจ่ายได้เท่าที่จ่ายจริงตามความจำเป็น เหมาะสม ประหยัด และเพื่อประโยชน์ของทางราชการ

(๑) ค่าไฟฟ้า ค่าน้ำ ค่าโทรศัพท์ ของส่วนราชการและบ้านพักราชการที่ไม่มี ผู้พักอาศัย ให้จ่ายเท่าที่จ่ายจริง

ในกรณีมีผู้พักอาศัยให้หัวหน้าส่วนราชการเบิกจ่ายตามมติคณะรัฐมนตรี หรือตามหลักเกณฑ์ ที่กระทรวงการคลังกำหนด

(๒) ค่าบริการไปรษณีย์ ค่าฝากส่งไปรษณีย์ ค่าบริการไปรษณีย์ตอบรับ ค่าดวงตราไปรษณีย์ หรือค่าเช่าค้ไปรษณีย์

(๓) ค่าบริการสื่อสารและโทรคมนาคม รวมถึงค่าใช้จ่ายเพื่อให้ได้มาซึ่งบริการสื่อสารและ โทรคมนาคม เช่น ค่าใช้จ่ายเกี่ยวกับการใช้ระบบและค่าใช้บริการอินเทอร์เน็ต ค่าเคเบิ้ลทีวี ้ค่าเช่าช่องสัญญาณคาวเทียม ค่าสื่อสารผ่านดาวเทียม ค่าวิทยุสื่อสาร วิทยุติดตามตัว เป็นต้น

(๔) ค่าเช่าพื้นที่เว็บไซต์ และค่าธรรมเนียมที่เกี่ยวข้อง

(๕) ค่าธรรมเนียมธนาคารเกี่ยวกับการทำธุรกรรมทางการเงินเพื่อความสะดวกของส่วนราชการ ที่มิใช่เป็นการร้องขอของผู้มีสิทธิรับเงิน

### หมวด ๕ บทเฉพาะกาล

ข้อ ๑៩ บรรดาความตกลงที่เกี่ยวกับค่าใช้ง่ายที่มิได้กำหนดไว้ในระเบียบนี้ และมีอยู่ก่อน ้วันที่ระเบียบนี้ใช้บังคับ ให้มีผลใช้บังคับต่อไปจนกว่าจะมีการยกเลิกหรือแก้ไขเปลี่ยนแปลง ข้อ ๒๐ การเบิกจ่ายค่าใช้จ่ายใดที่ได้ดำเนินการตามหลักเกณฑ์ หรือแนวทางการปฏิบัติตาม หนังสือเวียนของกระทรวงการคลังใดที่กำหนดไว้ก่อนวันที่ระเบียบนี้ใช้บังคับและยังไม่แล้วเสร็จ ให้คำเนินการตามหลักเกณฑ์หรือแนวทางการปฏิบัตินั้นต่อไปจนแล้วเสร็จ

> ประกาศ ณ วันที่ ๑๐ สิงหาคม พ.ศ. ๒๕๕๓ กรณ์ จาติกวณิช รัฐมนตรีว่าการกระทรวงการคลัง

#### หลักการจำแนกประเภทรายจ่าย

#### ตามงบประมาณ

แก้ไซปรับปรุงตามหนังสือสำนักงบประมาณ ที่ นร ๐๗๐๔/ว๓๓ และหนังสือสำนักงบประมาณ ด่วนที่สุด ที่ นร ๐๗๐๔/ว๖๘

รายจ่ายตามงบประมาณจำแนกออกเป็น ๒ ลักษณะ ได้แก่

๑. รายจ่ายของส่วนราชการและรัฐวิสาหกิจ

๒. รายจ่ายงบกลาง

#### ๑.รายจ่ายของส่วนราชการและรัฐวิสาหกิจ

รายจ่ายของส่วนราชการและรัฐวิสาหกิจ หมายถึง รายจ่ายซึ่งกำหนดไว้สำหรับแต่ละ ส่วนราชการและรัฐวิสาหกิจโดยเฉพาะ จำแนกออกเป็น ๕ ประเภทงบรายจ่าย ได้แก่

- ๑.๑ งบบุคลากร
- ๑.๒ งบดำเนินงาน
- ๑.๓ งบลงทุน
- ๑.๔ งบเงินอุดหนุน
- ๑.๕ งบรายจ่ายอื่น

๑.๑ งบบุคลากร หมายถึง รายจ่ายที่กำหนดให้จ่ายเพื่อการบริหารงานบุคคลภาครัฐ ได้แก่ รายจ่ายที่จ่ายในลักษณะเงินเดือน ค่าจ้างประจำ ค่าจ้างชั่วคราว และค่าตอบแทนพนักงานราชการ รวมถึงรายจ่ายที่กำหนดให้จ่ายจากงบรายจ่ายอื่นใดในลักษณะรายจ่ายดังกล่าว

๑.๑.๑ เงินเดือน หมายถึง เงินที่จ่ายให้แก่ข้าราชการและพนักงานของรัฐ ทุกประเภทเป็นรายเดือน รวมถึงเงินที่กระทรวงการคลังกำหนดให้จ่ายในลักษณะเงินเดือน และเงินเพิ่มอื่น ที่จ่ายควบกับเงินเดือน เช่น

(๑) เงินประจำตำแหน่งและเงินเพิ่มของประธานรัฐสภา ประธานวุฒิสภา

และประธานสภาผู้แทนราษฎร

(๒) เงินประจำตำแหน่งและเงินเพิ่มของรองประธานวุฒิสภา รองประธาน สภาผู้แทนราษฎร และผู้นำฝ่ายค้านในสภาผู้แทนราษฎร

(๓) เงินประจำตำแหน่งและเงินเพิ่มของสมาชิกวุฒิสภา และสมาชิก

สภาผู้แทนราษฎร

(๔) เงินประจำตำแหน่งและเงินเพิ่มของประธานศาลรัฐธรรมนูญ และตุลาการ

ศาลรัฐธรรมนูญ

(๕) เงินประจำตำแหน่งขององคมนตรีและรัฐบุรุษ

(๖) เงินประจำตำแหน่งของข้าราชการ

- (๗) เงินเพิ่มสำหรับตำแหน่งข้าราชการการเมือง
- (๘) เงินเพิ่มค่าวิชา (พ.ค.ว.)
- (๙) เงินเพิ่มพิเศษค่าภาษามลายู (พ.ภ.ม.)
- (๑๐) เงินเพิ่มพิเศษสำหรับผู้ซึ่งดำรงตำแหน่งครูช่างอาชีวศึกษาตามโครงการ

เงินกู้เพื่อพัฒนาอาชีวศึกษา (พ.ค.ช.)

- (๑๑) เงินเพิ่มพิเศษสำหรับการสู้รบ (พ.ส.ร.)
- (๑๒) เงินเพิ่มประจำตำแหน่งที่ต้องฝ่าอันตรายเป็นปกติ
- (๑๓) เงินเพิ่มพิเศษผู้ทำหน้าที่ปกครองโรงเรียนตำรวจ (พ.ร.ต.)
- (๑๔) เงินเพิ่มพิเศษสำหรับข้าราชการซึ่งมีตำแหน่งหน้าที่ประจำอยู่ใน

ต่างประเทศ (พ.ข.ต.)

- (๑๕) เงินสวัสดิการสำหรับการปฏิบัติงานประจำสำนักงานในพื้นที่พิเศษ
- (๑๖) เงินค่าตอบแทนเป็นรายเดือนของข้าราชการ
- (๑๗) เงินเพิ่มการครองชีพชั่วคราวของข้าราชการ

๑.๑.๒ฅ่าจ้างประจำ หมายถึง เงินที่จ่ายเป็นค่าจ้างให้แก่ลูกจ้างประจำของ ส่วนราชการ รวมถึงเงินที่กระทรวงการคลังกำหนดให้จ่ายในลักษณะค่าจ้างประจำ และเงินเพิ่มอื่นที่จ่ายควบ กับค่าจ้างประจำ เช่น

- (๑) เงินเพิ่มพิเศษสำหรับการสู้รบ (พ.ส.ร.)
- (๒) เงินสวัสดิการสำหรับการปฏิบัติงานประจำสำนักงานในพื้นที่พิเศษ
- (๓) เงินค่าตอบแทนเป็นรายเดือนของลูกจ้างประจำ
- (๔) เงินเพิ่มการครองซีพซั่วคราวของลูกจ้างประจำ

๑.๑.๓ ค่าจ้างชั่วคราว หมายถึง เงินที่จ่ายเป็นค่าจ้างสำหรับการทำงานปกติแก่ลูกจ้าง ชั่วคราวของส่วนราชการ รวมถึงเงินเพิ่มอื่นที่จ่ายควบกับค่าจ้างชั่วคราว

๑.๑.๔ คำตอบแทนพนักงานราชการ หมายถึง เงินที่จ่ายเป็นค่าตอบแทน การปฏิบัติงานให้แก่พนักงานราชการตามอัตราที่คณะกรรมการบริหารพนักงานราชการกำหนด รวมถึงเงินที่ กำหนดให้จ่ายในลักษณะค่าตอบแทนพนักงานราชการ และเงินเพิ่มอื่นที่จ่ายควบกับค่าตอบแทน พนักงานราชการ เช่น เงินเพิ่มการครองชีพชั่วคราวของพนักงานราชการ

**๑.๒ งบดำเนินงาน** หมายถึง รายจ่ายที่กำหนดให้จ่ายเพื่อการบริหารงานประจำได้แก่ รายจ่ายที่จ่ายในลักษณะค่าตอบแทน ค่าใช้สอย ค่าวัสดุ และค่าสาธารณูปโภค รวมถึงรายจ่ายที่กำหนด ให้จ่ายจากงบรายจ่ายอื่นใดในลักษณะรายจ่ายดังกล่าว

๑.๒.๑ ค่าตอบแทน หมายถึง เงินที่จ่ายตอบแทนให้แก่ผู้ที่ปฏิบัติงานให้ทางราชการตามที่ กระทรวงการคลังกำหนด เช่น

(๑) เงินค่าเข่าบ้านข้าราชการ

(๒) เงินตอบแทนตำแหน่งและเงินอื่น ๆ ให้แก่ กำนัน ผู้ใหญ่บ้าน แพทย์ประจำตำบล สารวัตรกำนัน ผู้ช่วยผู้ใหญ่บ้านฝ่ายรักษาความสงบ ผู้ช่วยผู้ใหญ่บ้านฝ่ายปกครอง อาทิ เงินช่วยเหลือเกี่ยวกับการศึกษาของบตร เงินช่วยเหลือในการทำศพ

(๓) ค่าตอบแทนกำนัน ผู้ใหญ่บ้าน และสมาชิกอาสารักษาดินแดน ที่ปฏิบัติงานเกี่ยวกับการเลือกตั้ง (๔) ค่าตอบแทนกรรมการตรวจคะแนน กรรมการสำรอง และ เสมียนคะแนนในการเลือกตั้ง (๕) ค่าตอบแทนคณะกรรมการตรวจการจ้างและควบคุมงานก่อสร้างที่มี คำสั่งแต่งตั้งจากทางราชการ (๖) ค่าตอบแทนผู้ปฏิบัติงานด้านการรักษาความเจ็บป่วยนอกเวลาราชการ และในวันหยุดราชการ (๗) เงินรางวัลกำนัน ผู้ใหญ่บ้าน แพทย์ประจำตำบล สารวัตรกำนัน และ ผู้ช่วยผู้ใหญ่บ้าน (๘) เงินประจำตำแหน่งผู้บริหารในมหาวิทยาลัย (๙) เงินสมนาคุณกรรมการสอบสวนวินัยซ้าราซการ (๑๐) เงินสมนาคุณวิทยากรในการฝึกอบรมของส่วนราชการ (๑๑) เงินสมนาคุณอาจารย์สาขาวิชาที่ขาดแคลนในสถาบันอุดมศึกษาของรัฐ (๑๒) เงินค่าฝ่าอันตรายเป็นครั้งคราว (๑๓) เงินค่าที่พักผู้เชี่ยวชาญชาวต่างประเทศ (๑๔) เงินพิเศษที่จ่ายให้แก่ลูกจ้างของสำนักราชการในต่างประเทศตาม ประเพณีท้องถิ่น (๑๕) เงินตอบแทนการปฏิบัติงานนอกเวลาราชการ (๑๖) เงินค่าสอนพิเศษและค่าสอนเกินภาระงานสอนในสถานศึกษาและ สถาบันอุดมศึกษา (๑๗) เงินค่าตอบแทนการสอบ (๑๘) คำพาหนะเหมาจ่าย (๑๙) ค่าเบี้ยประชุมกรรมการ (๒๐) ค่ารักษาพยาบาลข้าราชการซึ่งมีตำแหน่งหน้าที่ประจำอยู่ใน ต่างประเทศ (๒๑) เงินช่วยเหลือการศึกษาบุตรของข้าราชการซึ่งมีตำแหน่งหน้าที่ประจำ อยู่ในต่างประเทศ (๒๒) เงินตอบแทนพิเศษของข้าราชการผู้ได้รับเงินเดือนถึงขั้นสูงของอันดับ (๒๓) เงินตอบแทนพิเศษของลูกจ้างประจำผู้ได้รับค่าจ้างขั้นสูงของตำแหน่ง

(๒๔) เงินตอบแทนเหมาจ่ายแทนการจัดหารถประจำตำแหน่ง

(๒๕) เงินตอบแทนพิเศษรายเดือนสำหรับผู้ปฏิบัติงานในเขตพื้นที่พิเศษ

๑.๒.๒ ค่าใช้สอย หมายถึง รายจ่ายเพื่อให้ได้มาซึ่งบริการ (ยกเว้นบริการสาธารณูปโภค สื่อสารและโทรคมนาคม) รายจ่ายที่เกี่ยวกับการรับรองและพิธีการ และรายจ่ายที่เกี่ยวเนื่องกับการปฏิบัติ ราชการที่ไม่เข้าลักษณะรายจ่ายอื่น ๆ

รายจ่ายเพื่อให้ได้มาซึ่งบริการ เช่น

(๑) ค่าปักเสาพาดสายภายนอกสถานที่ราชการเพื่อให้ราชการได้ใช้บริการ

ไฟฟ้า รวมถึงค่าติดตั้งหม้อแปลง เครื่องวัด และอุปกรณ์ไฟฟ้าซึ่งเป็นกรรมสิทธิ์ของการไฟฟ้า (๒) ค่าจ้างเหมาเดินสายไฟฟ้าและติดตั้งอุปกรณ์ไฟฟ้าเพิ่มเติม รวมถึง

การช่อมแซม บำรุงรักษาหรือปรับปรุงระบบไฟฟ้า การเพิ่มกำลังไฟฟ้า การขยายเขตไฟฟ้า (๓) ค่าวางท่อประปาภายนอกสถานที่ราชการ เพื่อให้ราชการได้ใช้บริการ

น้ำประปา รวมถึงค่าติดตั้งมาตรวัดน้ำและอุปกรณ์ประปา ซึ่งเป็นกรรมสิทธิ์ของการประปา (๔) ค่าจ้างเหมาเดินท่อประปาและติดตั้งอุปกรณ์ประปาเพิ่มเติม รวมถึง

การซ่อมแซม บำรุงรักษาหรือปรับปรุงระบบประปา

(๕) ค่าใช้จ่ายในการติดตั้งโทรศัพท์พื้นธาน

(๖) ค่าเช่าทรัพย์สิน รวมถึงเงินที่ต้องจ่ายพร้อมกับการเช่าทรัพย์สิน เช่น ค่าเช่ารถยนต์ ค่าเช่าอาคารสิ่งปลูกสร้าง ค่าเช่าที่ดิน ค่าเช่ารับล่วงหน้า ยกเว้นค่าเช่าบ้าน และค่าเช่า ตู้ไปรษณีย์

(๗) ค่าภาษี เช่น ค่าภาษีโรงเรือน เป็นต้น

(๘) ค่าธรรมเนียม ยกเว้น ค่าธรรมเนียมการโอนเงินในระบบบริหาร การเงินการคลังภาครัฐแบบอิเล็กทรอนิกส์ (GFMIS)

(๙) ค่าเบี้ยประกัน

(๑๐) ค่าจ้างเหมาบริการ เพื่อให้ผู้รับจ้างทำการอย่างหนึ่งอย่างใดซึ่งอยู่ใน ความรับผิดชอบของผู้รับจ้าง แต่มีใช่เป็นการประกอบ ตัดแปลง ต่อเติมหรือปรับปรุง ครุภัณฑ์ ที่ดินและ สิ่งก่อสร้าง

(๑๑) ค่าช่อมแซมบำรุงรักษาทรัพย์สิน เพื่อให้สามารถใช้งานได้ตามปกติ

กรณีเป็นการจ้างเหมาทั้งค่าสิ่งของและค่าแรงงานให้จ่ายจากค่าใช้สอย

ส่วนกรณีที่ส่วนราชการเป็นผู้ดำเนินการช่อมแชมบำรุงรักษาทรัพย์สินเองให้ปฏิบัติ ดังนี้

๑. ค่าจ้างเหมาแรงงานของบุคคลภายนอกให้จ่ายจากค่าใช้สอย

๒. ค่าสิ่งของที่ส่วนราชการซื้อมาใช้ในการซ่อมแซมบำรุงรักษาทรัพย์สิน

ให้จ่ายจากค่าวัสดุ

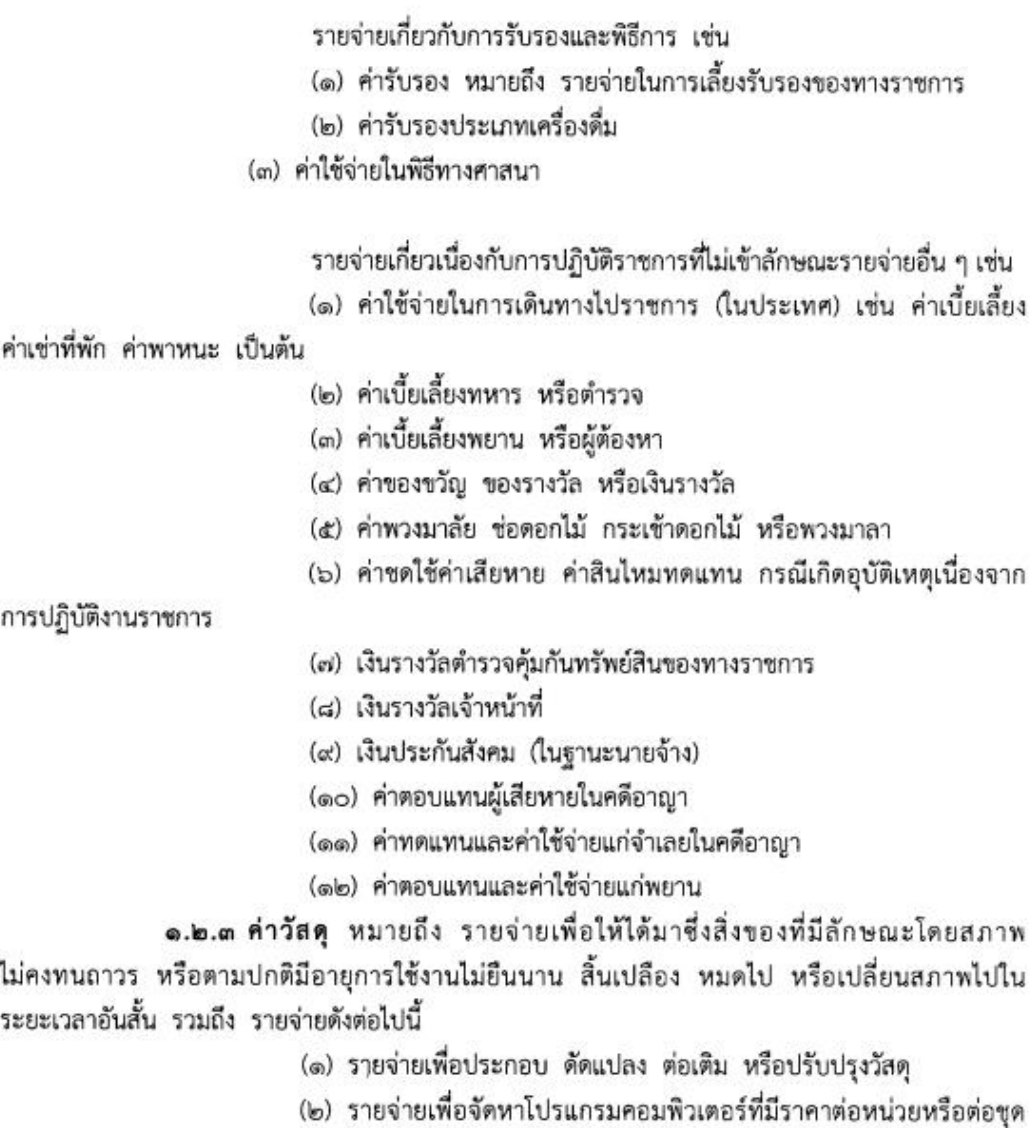

(๓) รายจ่ายเพื่อจัดหาสิ่งของที่ใช้ในการซ่อมแชมบำรุงรักษาทรัพย์สินให้

(๔) รายจ่ายที่ต้องชำระพร้อมกับค่าวัสดุ เช่น ค่าขนส่ง ค่าภาษี

๑.๒.๔ ค่าสาธารณูปโภค หมายถึง รายจ่ายค่าบริการสาธารณูปโภค สื่อสารและ

โทรคมนาคม รวมถึงค่าใช้จ่ายที่ต้องชำระพร้อมกัน เช่น ค่าบริการ ค่าภาษี เป็นต้น ตามรายการดังนี้

ไม่เกิน ๒๐,๐๐๐ บาท

สามารถใช้งานได้ตามปกติ

ค่าประกันภัย ค่าติดตั้ง เป็นต้น

34

(๑) ค่าไฟฟ้า

- (๒) ค่าประปา ค่าน้ำบาดาล
- (๓) ค่าบริการโทรศัพท์ เช่น ค่าโทรศัพท์พื้นฐาน ค่าโทรศัพท์เคลื่อนที่

(๔) ค่าบริการไปรษณีย์ เช่น ค่าไปรษณีย์ ค่าธนาณัติ ค่าดวงตราไปรษณียากร ค่าเช่าตู้ไปรษณีย์ ค่าธรรมเนียมการโอนเงินในระบบบริหารการเงินการคลังภาครัฐแบบอิเล็กทรอนิกส์ (GFMIS)

(๕) ค่าบริการสื่อสารและโทรคมนาคม รวมถึงค่าใช้จ่ายเพื่อให้ได้มาซึ่งบริการ สื่อสารและโทรคมนาคม เช่น ค่าโทรภาพ (โทรสาร) ค่าเทเลกซ์ ค่าวิทยติดตามตัว ค่าวิทยสื่อสาร ค่าสื่อสารผ่านดาวเทียม ค่าใช้จ่ายเกี่ยวกับการใช้ระบบอินเทอร์เน็ต รวมถึงอินเทอร์เน็ตการ์ดและ ค่าสื่อสารอื่น ๆ เช่น ค่าเคเบิ้ลทีวี ค่าเช่าช่องสัญญาณดาวเทียม เป็นต้น

๑.๓ งบลงทุน หมายถึง รายจ่ายที่กำหนดให้จ่ายเพื่อการลงทุน ได้แก่ รายจ่ายที่จ่าย ในลักษณะค่าครภัณฑ์ ค่าที่ดินและสิ่งก่อสร้าง รวมถึงรายจ่ายที่กำหนดให้จ่ายจากงบรายจ่ายอื่นใดใน ลักษณะรายจ่ายดังกล่าว

๑.๓.๑ ค่าครุภัณฑ์ หมายถึง รายจ่ายเพื่อให้ได้มาซึ่งสิ่งของที่มีลักษณะโดยสภาพคงทน ถาวร หรือตามปกติมีอายการใช้งานยืนนาน ไม่สิ้นเปลือง หมดไป หรือเปลี่ยนสภาพไปในระยะเวลาอันสั้น รวมถึงรายจ่ายดังต่อไปนี้

- (๑) รายจ่ายเพื่อประกอบ ตัดแปลง ต่อเติม หรือปรับปรุงครุภัณฑ์
- (๒) รายจ่ายเพื่อจัดหาโปรแกรมคอมพิวเตอร์ที่มีราคาต่อหน่วยหรือต่อชุด

เกินกว่า ๒๐,๐๐๐ บาท

(๓) รายจ่ายเพื่อซ่อมแซมบำรุงรักษาโครงสร้างของครุภัณฑ์ขนาดใหญ่ เช่น เครื่องบิน เครื่องจักรกลยานพาหนะ เป็นต้น ซึ่งไม่รวมถึงค่าซ่อมบำรุงปกติหรือค่าซ่อมกลาง

- (๔) รายจ่ายเพื่อจ้างที่ปรึกษาในการจัดหาหรือปรับปรงครภัณฑ์
- (๕) รายจ่ายที่ต้องชำระพร้อมกับค่าครุภัณฑ์ เช่น ค่าขนส่ง ค่าภาษี

ค่าประกันภัย ค่าติดตั้ง เป็นต้น

**๑.๓.๒ ค่าที่ดินและสิ่งก่อสร้าง** หมายถึง รายจ่ายเพื่อให้ได้มาซึ่งที่ดินและหรือสิ่งก่อสร้าง รวมถึงสิ่งต่าง ๆ ที่ติดตรึงกับที่ดินและหรือสิ่งก่อสร้าง ดังต่อไปนี้

(๑) รายจ่ายเพื่อจัดหาที่ดิน สิ่งก่อสร้าง

(๒) รายจ่ายเพื่อปรับปรุงที่ดิน รวมถึงรายจ่ายเพื่อดัดแปลง ต่อเติมหรือ ปรับปรุงสิ่งก่อสร้าง ซึ่งทำให้ที่ดิน สิ่งก่อสร้าง มีมูลค่าเพิ่มขึ้น

(๓) รายจ่ายเพื่อติดตั้งระบบไฟฟ้าหรือระบบประปา รวมถึงอุปกรณ์ต่าง ๆ ซึ่ง เป็นการติดตั้งครั้งแรกในอาคาร ทั้งที่เป็นการดำเนินการพร้อมกันหรือภายหลังการก่อสร้างอาคาร รวมถึง การติดตั้งครั้งแรกในสถานที่ราชการ

(๔) รายจ่ายเพื่อจ้างออกแบบ จ้างควบคุมงานที่จ่ายให้แก่เอกซนหรือนิติบุคคล (๕) รายจ่ายเพื่อจ้างที่ปรึกษาในการจัดหาหรือปรับปรุงที่ดินและหรือ

สิ่งก่อสร้าง

(๖) รายจ่ายเกี่ยวเนื่องกับที่ดินและหรือสิ่งก่อสร้าง เช่น ค่าเวนคืนที่ดิน ค่าขดเชยกรรมสิทธิ์ที่ดิน ค่าชดเชยผลอาสิน เป็นต้น

๑.๔ งบเงินอุดหนุน หมายถึง รายจ่ายที่กำหนดให้จ่ายเป็นค่าบำรุงหรือเพื่อช่วยเหลือ สนับสนุนการดำเนินงานหน่วยงานขององค์กรตามรัฐธรรมนูญหรือหน่วยงานของรัฐ ซึ่งมิใช่ราชการส่วนกลาง ตามพระราชบัญญัติระเบียบบริหารราชการแผ่นดิน หน่วยงานในกำกับของรัฐ องค์การมหาชน รัฐวิสาหกิจ องค์กรปกครองส่วนท้องถิ่น สภาตำบล องค์การระหว่างประเทศ นิติบคคล เอกขนหรือกิจการอันเป็น สาธารณประโยชน์ รวมถึงเงินอุดหนุนงบพระมหากษัตริย์ เงินอุดหนุนการศาสนาและรายจ่ายที่สำนัก งบประมาณกำหนดให้ใช้จ่ายในงบรายจ่ายนี้

งบเงินอดหนุนมี ๒ ประเภท ได้แก่

(๑) เ**งินอุดหนุนทั่วไป** หมายถึง เงินที่กำหนดให้จ่ายตามวัตถุประสงค์ของรายการ เช่น ค่าบำรุงสมาชิกองค์การอุตุนิยมวิทยาโลก ค่าบำรุงสมาชิกสหภาพวิทยุกระจายเสียงแห่งเอเซีย เงินอุดหนุนเพื่อแก้ไขปัญหายาเสพติด เงินอุดหนุนเพื่อบูรณะท้องถิ่น เป็นต้น

(๒) เ**งินอุดหนุนเฉพาะกิจ** หมายถึง เงินที่กำหนดให้จ่ายตามวัตถุประสงค์ของรายการ และตามรายละเอียดที่สำนักงบประมาณกำหนด เช่น รายการค่าครุภัณฑ์ หรือค่าสิ่งก่อสร้าง เป็นต้น รายจ่ายงบเงินอุดหนุนรายการใดจะเป็นรายจ่ายประเภทเงินอุดหนุนทั่วไป หรือเงิน อุดหนุนเฉพาะกิจ ให้เป็นไปตามที่สำนักงบประมาณกำหนด

หน่วยงานขององค์กรตามรัฐธรรมนูญซึ่งมิใช่ราชการส่วนกลางตามพระราชบัญญัติ ระเบียบบริหารราชการแผ่นดิน เช่น

- (๑) สำนักงานคณะกรรมการการเลือกตั้ง
- (๒) สำนักงานผู้ตรวจการแผ่นดิน

#### หน่วยงานในกำกับของรัฐ เช่น

- (๑) มหาวิทยาลัยมหาจุฬาลงกรณราชวิทยาลัย
- (๒) มหาวิทยาลัยมหามกุฎราชวิทยาลัย
- (๓) สถาบันส่งเสริมการสอนวิทยาศาสตร์และเทคโนโลยี
- (๔) มหาวิทยาลัยเทคโนโลยีสุรนารี
- (๕) มหาวิทยาลัยวลัยลักษณ์
- (๖) มหาวิทยาลัยเทคโนโลยีพระจอมเกล้าธนบุรี
- (๗) มหาวิทยาลัยแม่ฟ้าหลวง

#### องค์การมหาชน เช่น

- (๑) สำนักงานรับรองมาตรฐานและประเมินคุณภาพการศึกษา
- (๒) สถาบันพัฒนาองค์กรชุมชน
- (๓) สำนักงานพัฒนาเทคโนโลยีอวกาศและภูมิสารสนเทศ
- (๔) ศูนย์มานุษยวิทยาสิรินธร
- (๕) สถาบันระหว่างประเทศเพื่อการค้าและการพัฒนา

#### องค์การระหว่างประเทศ เช่น

- (๑) องค์การการค้าโลก
- (๒) องค์การพลังงานโลก
- (๓) องค์การสหประชาชาติ
- (๔) สถาบันทางสื่อสารมวลชนแห่งเอเชีย
- (๕) สมาคมไหมโลก
- (๖) สถาบันสถิติระหว่างประเทศ
- (๗) กองทุนประชากรแห่งประชาชาติ
- (๘) องค์การอนามัยโลก
- (๙) กรรมการกาชาตระหว่างประเทศ
- (๑๐) สมาคมมหาวิทยาลัยระหว่างชาติ
- (๑๑) สมาคมระหว่างประเทศต่าง ๆ

#### องค์กรปกครองส่วนท้องถิ่น เช่น

- (๑) องค์การบริหารส่วนจังหวัด
- (๒) เทศบาล
- (๓) องค์การบริหารส่วนตำบล
- (๔) กรุงเทพมหานคร
- (๕) เมืองพัทยา

#### นิติบุคคล เอกชน หรือกิจการอันเป็นสาธารณประโยชน์ เช่น

- (๑) นักเรียน นิสิต นักศึกษา
- (๒) คณะกรรมการโอลิมปิก
- (๓) สภาลูกเสื้อแห่งชาติ
- (๔) โครงการวิจัย
- (๕) สันนิบาตสหกรณ์แห่งประเทศไทย
- (๖) สภาสังคมสงเคราะห์แห่งประเทศไทย
- (๗) สภากาซาดไทย
- (๘) สภาทนายความ
- (๙) เนติบัณฑิตยสภา
- (๑๐) สมาคม หรือมูลนิธิต่าง ๆ

#### เงินอุดหนุนงบพระมหากษัตริย์ เช่น

- (๑) ค่าใช้จ่ายในพระองค์
- (๒) ค่าใช้จ่ายในพระราชฐานที่ประทับ
- (๓) เงินพระราชกุศล
- (๔) เงินค่าข้าวพระแก้วและเครื่องสังเวยพระสยามเทวาธิราช
- (๕) เงินปีพระบรมวงศานวงศ์
- (๖) เงินเบี้ยหวัดข้าราชการฝ่ายใน

#### เงินอุดหนุนการศาสนา เช่น

- (๑) ค่าใบเบิกของรถไฟของสังฆาธิการ
- (๒) เงินอุดหนุนบูรณะวัด
- (๓) เงินอุดหนุนการศึกษาปริยัติธรรม
- (๔) เงินอุดหนุนการศึกษาระดับมหาวิทยาลัยของคณะสงฆ์
- (๕) เงินอุดหนุนคณะกรรมการกลางอิสลาม
- (๖) เงินอุดหนุนฐานะจุฬาราชมนตรี
- (๗) เงินอุดหนุนมิชชังต่าง ๆ
- (๘) เงินอุดหนุนกิจกรรมของศาสนาอื่น
- (๙) เงินอุดหนุนบูรณะศาสนสถานของศาสนาอื่น
- (๑๐) เงินอุดหนุนยุวพุทธิกสมาคม
- (๑๑) เงินอุดหนุนพุทธสมาคม
- (๑๒) เงินนิตยภัต
- (๑๓) เงินพระกฐิน
- (๑๔) เงินบูชากัณฑ์เทศน์

#### รายจ่ายที่สำนักงบประมาณกำหนดให้ใช้จ่ายในงบเงินอุดหนุน เช่น

- (๑) ค่าฌาปนกิจ
- (๒) ค่าสินบน
- (๓) ค่ารางวัลนำจับ

**๑.๕ งบรายจ่ายอื่น หม**ายถึง รายจ่ายที่ไม่เข้าลักษณะประเภทงบรายจ่ายใดงบรายจ่าย หนึ่ง หรือรายจ่ายที่สำนักงบประมาณกำหนดให้ใช้จ่ายในงบรายจ่ายนี้ เช่น

- (๑) เงินราชการลับ
- (๒) เงินค่าปรับที่จ่ายคืนให้แก่ผู้ขายหรือผู้รับจ้าง

(๓) ค่าจ้างที่ปรึกษาเพื่อศึกษา วิจัย ประเมินผล หรือพัฒนาระบบต่าง ๆ ซึ่งมิใช่ เพื่อการจัดหา หรือปรับปรุงครุภัณฑ์ ที่ดินและหรือสิ่งก่อสร้าง

- (๔) ค่าใช้จ่ายในการเดินทางไปราชการต่างประเทศชั่วคราว
- (๕) ค่าใช้จ่ายสำหรับหน่วยงานขององค์กรตามรัฐธรรมนูญ (ส่วนราชการ)
- (๖) รายจ่ายเพื่อซำระหนี้เงินกู้
- (๗) ค่าใช้จ่ายสำหรับกองทุน หรือเงินทุนหมุนเวียน

#### ๒. รายจ่ายงบกลาง

รายจ่ายงบกลาง หมายถึง รายจ่ายที่ตั้งไว้เพื่อจัดสรรให้ส่วนราชการและรัฐวิสาหกิจ โดยทั่วไปใช้จ่าย ตามรายการดังต่อไปนี้

(๑) "เงินเบี้ยหวัดบำเหน็จบำนาญ" หมายความว่า รายจ่ายที่ตั้งไว้เพื่อจ่ายเป็นเงิน บำเหน็จบำนาญข้าราชการ เงินบำเหน็จลูกจ้างประจำ เงินทำขวัญข้าราชการและลูกจ้าง เงินทดแทน ข้าราชการวิสามัญ เงินค่าทดแทนสำหรับผู้ได้รับอันตรายในการรักษาความมั่นคงของประเทศ เงินช่วยพิเศษ ข้าราชการบำนาญเสียชีวิต เงินสงเคราะห์ผู้ประสบภัยเนื่องจากการช่วยเหลือราชการการปฏิบัติงาน ของชาติหรือการปฏิบัติตามหน้าที่มนุษยธรรม และเงินช่วยค่าครองซีพผู้รับเบี้ยหวัดบำนาญ

(๒) "เงินช่วยเหลือข้าราชการ ลูกจ้าง และพนักงานของรัฐ" หมายความว่า รายจ่ายที่ ตั้งไว้เพื่อจ่ายเป็นเงินสวัสดิการช่วยเหลือในด้านต่าง ๆ ให้แก่ข้าราชการ ลูกจ้าง และพนักงานของรัฐ ได้แก่ เงินช่วยเหลือการศึกษาของบุตร เงินช่วยเหลือบุตร และเงินพิเศษในกรณีตายในระหว่างรับราชการ

(๓) "เงินเลื่อนเงินเดือนและเงินปรับวุฒิข้าราชการ" หมายความว่า รายจ่ายที่ตั้งไว้เพื่อ จ่ายเป็นเงินเลื่อนเงินเดือนข้าราชการประจำปี เงินเลื่อนเงินเดือนข้าราชการที่ได้รับเลื่อนระดับและหรือ แต่งตั้งให้ดำรงตำแหน่งระหว่างปี และเงินปรับวุฒิข้าราชการ

(๔) "เงินสำรองเงินสมทบและเงินชดเชยของข้าราชการ" หมายความว่า รายจ่ายที่ตั้งไว้ เพื่อจ่ายเป็นเงินสำรอง เงินสมทบ และเงินซดเซยที่รัฐบาลนำส่งเข้ากองทุนบำเหน็จบำนาญข้าราชการ

(๕) "เงินสมทบของลูกจ้างประจำ" หมายความว่า รายจ่ายที่ตั้งไว้เพื่อจ่ายเป็นเงินสมทบ ที่รัฐบาลนำส่งเข้ากองทุนสำรองเลี้ยงชีพลูกจ้างประจำ

(๖) "ค่าใช้จ่ายเกี่ยวกับการเสด็จพระราชดำเนินและต้อนรับประมุขต่างประเทศ" หมายความว่า รายจ่ายที่ตั้งไว้เพื่อเป็นค่าใช้จ่ายสนับสนุนพระราชภารกิจในการเสด็จพระราชดำเนิน ภายในประเทศและหรือต่างประเทศ และค่าใช้จ่ายในการต้อนรับประมุขต่างประเทศที่มาเยือนประเทศไทย

(๗) "เงินสำรองจ่ายเพื่อกรณีฉุกเฉินหรือจำเป็น" หมายความว่า รายจ่ายที่ตั้งสำรองไว้ เพื่อจัดสรรเป็นค่าใช้จ่ายในกรณีฉุกเฉินหรือจำเป็น

(๘) "ค่าใช้จ่ายตามโครงการอันเนื่องมาจากพระราชดำริ" หมายความว่า รายจ่ายที่ตั้งไว้ เพื่อเป็นค่าใช้จ่ายในการดำเนินงานตามโครงการอันเนื่องมาจากพระราชดำริ

(๙) "ค่าใช้จ่ายในการรักษาพยาบาลข้าราชการ ลูกจ้างและพนักงานของรัฐ" หมายความว่า รายจ่ายที่ตั้งไว้เป็นค่าใช้จ่ายในการช่วยเหลือค่ารักษาพยาบาลข้าราชการ ลูกจ้างประจำและพนักงานของรัฐ

อนึ่ง นอกจากรายจ่ายรายการต่าง ๆ ตั้งกล่าวข้างต้นซึ่งเป็นรายการหลักแล้ว พระราชบัญญัติงบประมาณรายจ่ายประจำปียังอาจตั้งรายจ่ายรายการอื่น ๆ ไว้ในรายจ่ายงบกลาง ตามความเหมาะสมในแต่ละปี

> สำนักกฎหมายและระเบียบ สำนักงบประมาณ

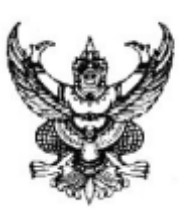

ที่บริงตังตั⁄วิ ๆคุด

สำนักเลขาธิการคณะรัฐมนตรี ทำเนียบรัฐบาล กทม. ๑๐๓๐๐

#### สิงหาคม ๒๕๕๐

การปรับปรุงมติดณะรัฐมนตรีเกี่ยวกับการติดตั้งและใช้โทรศัพท์ของทางราชการ เรื่อง

รอง นรม., รัฐ-นร., กระทรวง กรม เรียน

- สิ่งที่ส่งมาตัวย ๑. บัญชีสรุปมติคณะรัฐมนตรี เรื่อง การติดตั้งและใช้โทรศัพท์ของทางราชการ ที่ยกเลิก
	- ๒. หลักเกณฑ์การติดตั้งและใช้โทรศัพท์ของทางราชการ

เดิมคณะรัฐมนตรีได้มีมติ (๘ เมษายน ๒๕๓๒, ๒๗ พฤศจิกายน ๒๕๓๓ และ ๒๗ พฤษภาคม ๒๕๓๔) เกี่ยวกับการติดตั้งและใช้โทรศัพท์ของทางราชการ รวมทั้งสิ้น ๓ มติ เพื่อให้ส่วนราชการถือปฏิบัติ (ดูรายละเอียดได้จาก www.cabinet.thaigov.go.th)

สำนักเลขาธิการคณะรัฐมนตรีได้พิจารณาเห็นควรปรับปรุงมติคณะรัฐมนตรี เกี่ยวกับการติดตั้งและใช้โทรศัพท์ชองทางราชการ เพื่อให้เกิดความชัดเจนและสะดวกในการอ้างอิง และถือเป็นแนวทางปฏิบัติต่อไป จึงเสนอขอให้คณะรัฐมนตรีพิจารณายกเลิกมติคณะรัฐมนตรี เรื่องดังกล่าว จำนวน ๓ มติ และให้ความเห็นชอบหลักเกณฑ์การติดตั้งและใช้โทรศัพท์ของทางราชการ ความละเอียดปรากฏตามสิ่งที่ส่งมาด้วยนี้

คณะรัฐมนตรีได้มีมติเมื่อวันที่ ๑ สิงหาคม ๒๕๕๐

```
๑. อนุมัติให้ยกเลิกมติคณะรัฐมนตรีเกี่ยวกับการติดตั้งและใช้โทรศัพท์
ของทางราชการ จำนวน ๓ มติ ดังนี้
                 ๑.๑ มติคณะรัฐมนตรีเมื่อวันที่ ๘ เมษายน ๒๕๓๒ เรื่อง การใช้โทรศัพท์
ของทางราชการ
                  ๑.๒ - มติคณะรัฐมนตรีเมื่อวันที่ ๒๗ พฤศจิกายน ๒๕๓๓ เรื่อง การใช้โทรศัพท์
ของทางราชการ
                  ๑.๓ มติคณะรัฐมนตรีเมื่อวันที่ ๒๗ พฤษภาคม ๒๕๓๔ เรื่อง การติดตั้ง
โทรศัพท์ของทางราชการ
```
/ ๒. เห็นชอบ ...

๒. เห็นชอบหลักเกณฑ์การติดตั้งและใช้โทรศัพท์ของทางราชการ ตามที่ สำนักเลขาธิการคณะรัฐมนตรีเสนอ

จึงเรียนยืนยันมา/จึงเรียนมาเพื่อโปรดทราบ และขอได้โปรดแจ้งให้ส่วนราชการ และหน่วยงานในสังกัดทราบและถือปฏิบัติต่อไป

ขอแสดงความนับถือ

**FSPAN** 

(นายรองพล เจริญพันธุ์) เลขาธิการคณะรัฐมนตรี

สำนักพัฒนายุทธศาสตร์และติดตามนโยบายพิเศษ ໂກร. o ๒๒๘๒ ๗๑๙๓ โทรสาร ๐ ๒๒๘๒ ๗๑๙๓ www.cabinet.thaigov.go.th

## สิ่งที่ส่งมาด้วย ๑

# บัญชีสรุปมติคณะรัฐมนตรีเรื่อง การติดตั้งและใช้โทรศัพท์ของทางราชการที่ยกเลิก

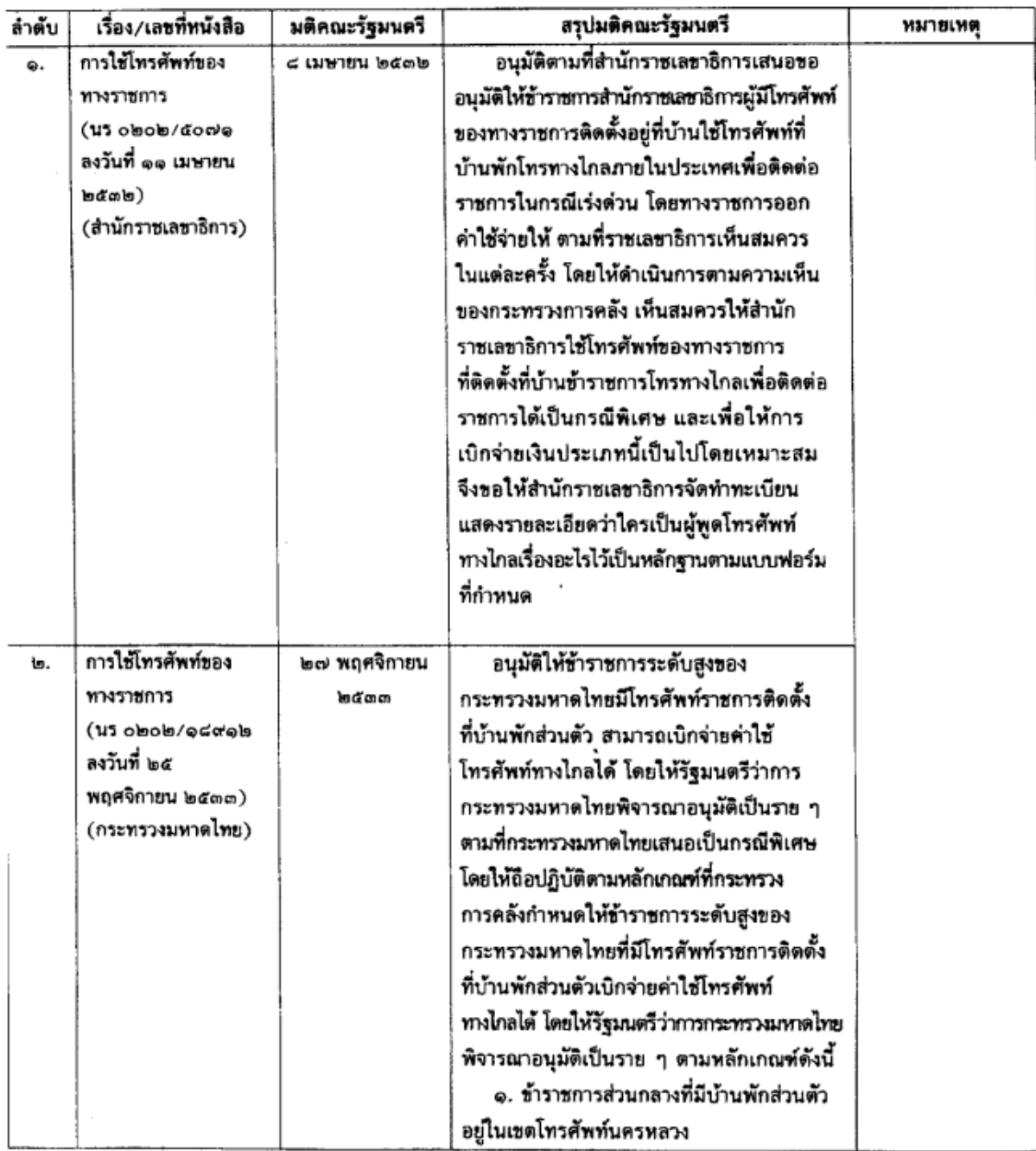

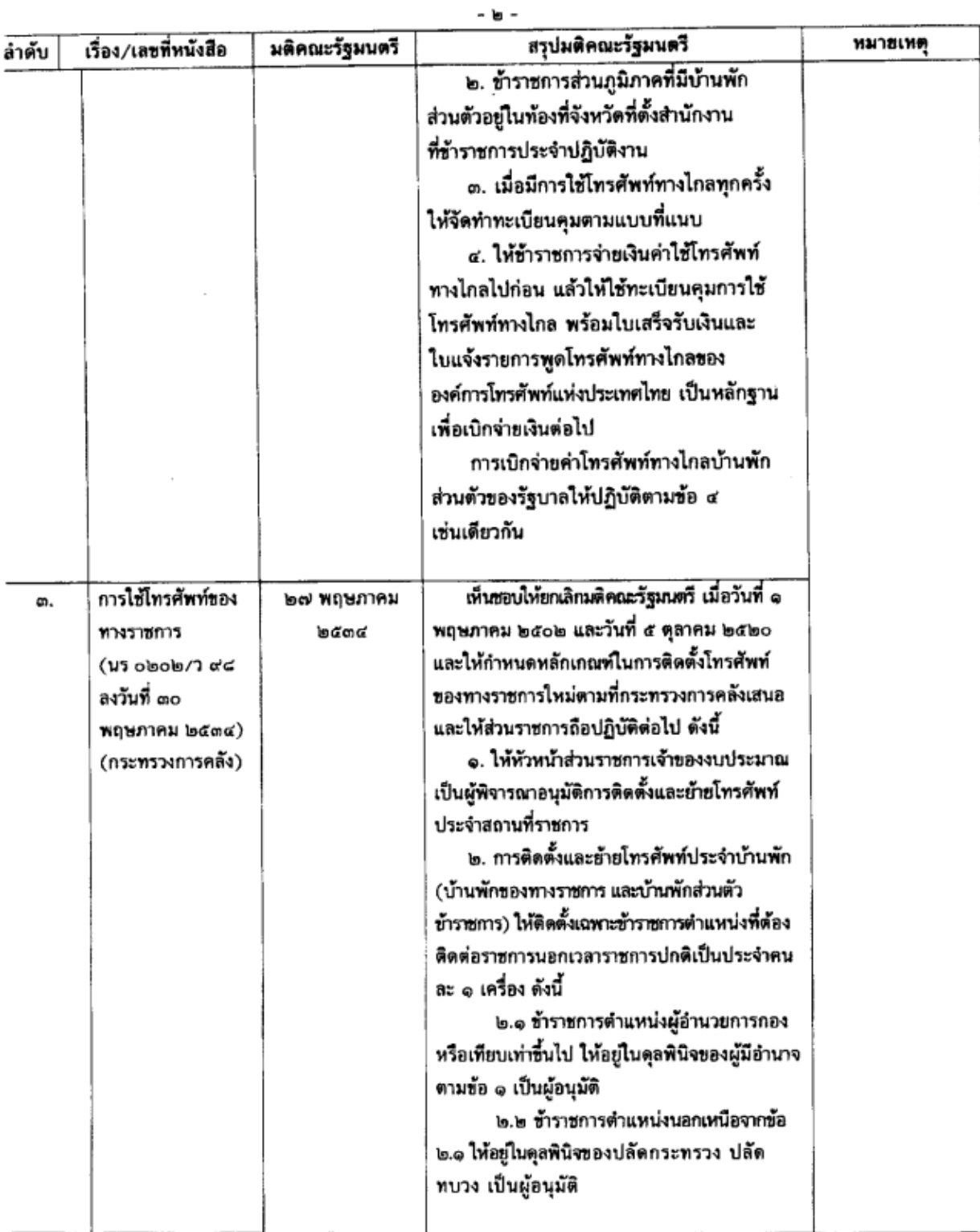

 $\mathcal{L}$ 

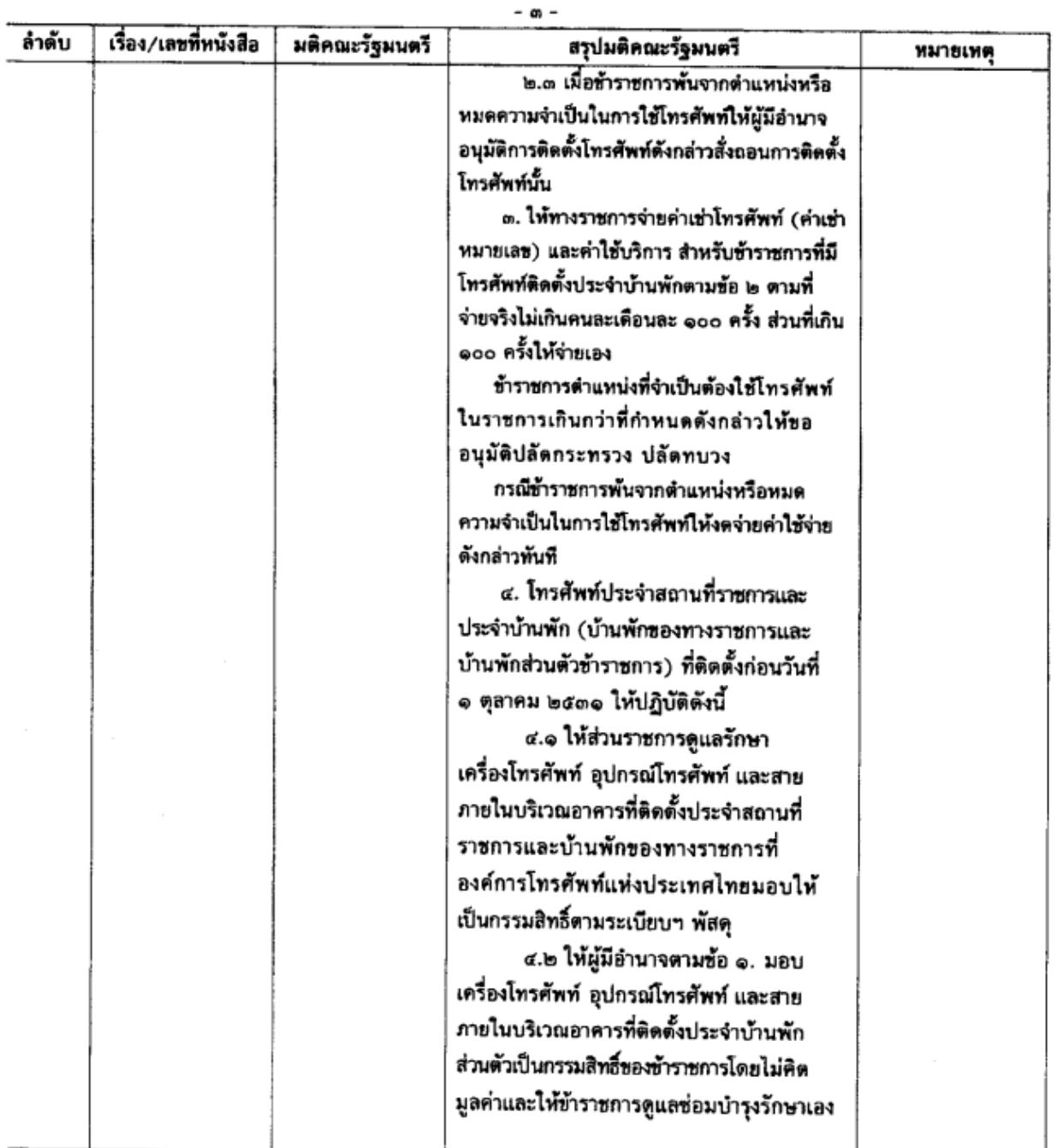

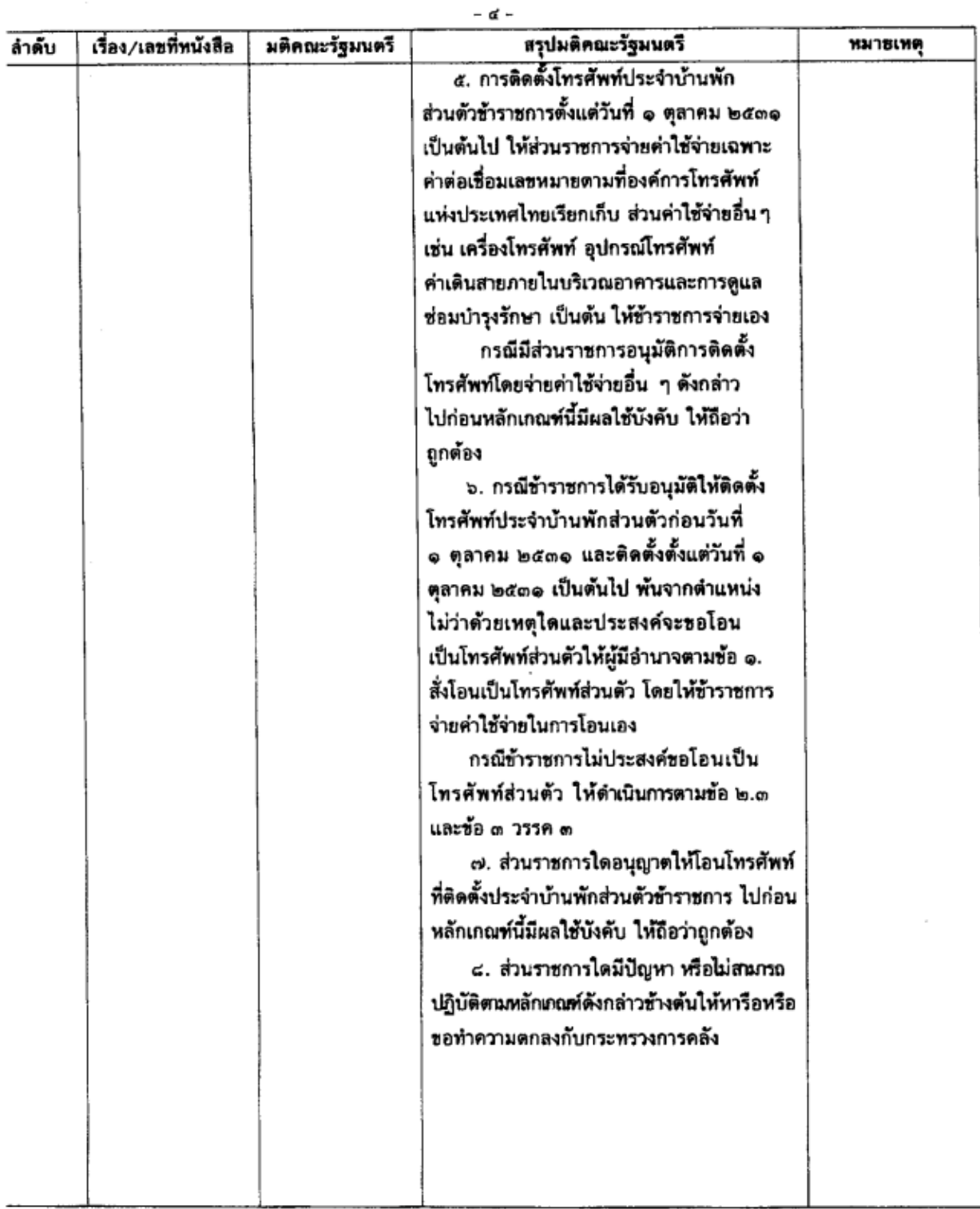

# หลักเกณฑ์การติดตั้งและใช้โทรศัพท์ของทางราชการ

\*\*\*\*\*\*\*

เพื่อให้การใช้และการเบิกจ่ายค่าใช้จ่ายเกี่ยวกับโทรศัพท์ของทางราชการ (โทรศัพท์ พื้นฐานและวิทยุโทรศัพท์เคลื่อนที่) มีความเหมาะสม ชัดเจน สอดคล้องกับสภาพการณ์ปัจจุบัน และ เพื่อให้เกิดความคุ้มค่าจากการใช้จ่ายเงินงบประมาณของส่วนราชการ สมควรกำหนดแนวทางปฏิบัติ ในเรื่องดังกล่าวเพื่อให้ส่วนราชการถือปฏิบัติต่อไป ดังนี้

### 1. โทรศัพท์ประจำสถานที่ของทางราชการ

1.1 ให้หัวหน้าส่วนราชการเจ้าของงบประมาณหรือผู้ที่ได้รับมอบหมาย เป็นผู้พิจารณาอนุมัติการติดตั้ง การย้าย การควบคุมการใช้และการเบิกค่าใช้จ่ายต่างๆ โดยให้ คำนึงถึงความจำเป็นเหมาะสม เพื่อมิให้เกิดภาระกับเงินงบประมาณของส่วนราชการ

1.2. การใช้โทรศัพท์เพื่อโทรติดต่อทางไกลในประเทศหรือโทรทางไกลระหว่าง ประเทศจะต้องเป็นเรื่องที่มีความจำเป็น เร่งด่วน ที่เกี่ยวเนื่องกับการปฏิบัติงานของทางราชการ เพื่อมิให้เกิดความเสียหายกับราชการ

1.3 สำหรับกรณีที่ข้าราชการมีความจำเป็นเร่งด่วนที่จะต้องใช้โทรศัพท์เพื่อโทร ทางไกลในประเทศเพื่อติดต่อกิจธุระส่วนตัว ที่มิได้เกี่ยวกับการปฏิบัติราชการ ผู้ใช้จะต้องรับผิดชอบ ค่าใช้จ่ายที่เกิดขึ้นเอง

1.4 การดำเนินการตามข้อ 1.2 และข้อ 1.3 จะต้องได้รับอนุมัติจากหัวหน้า ส่วนราชการเจ้าของงบประมาณหรือผู้ที่ได้รับมอบหมาย และต้องจัดให้มีทะเบียนควบคุมการใช้ โทรศัพท์แต่ละประเภทตามแบบกระทรวงการคลังกำหนด

#### 2. โทรศัพท์ประจำบ้านพักของทางราชการ

2.1 การพิจารณาอนุมัติการติดตั้งโทรศัพท์ประจำบ้านพัก (บ้านพักของ หางราชการและบ้านพักส่วนตัวของข้าราชการ) โดยให้ติดตั้งเฉพาะข้าราชการตำแหน่งที่ต้องติดต่อ ราชการนอกเวลาราชการปกติเป็นประจำคนละ 1 เครื่อง ดังนี้

2.1.1 ช้าราชการตำแหน่งผู้อำนวยการกองหรือเทียบเท่าขึ้นไป ให้อยู่ใน ดุลยพินิจของหัวหน้าส่วนราชการเจ้าของงบประมาณหรือผู้ที่ได้รับมอบหมาย ให้ทางราชการจ่าย เฉพาะค่าเช่า (ค่าเช่าหมายเลข) และค่าใช้บริการสำหรับข้าราชการที่ได้รับอนุมัติให้ติดตั้งโทรศัพท์ ประจำบ้านพัก (ค่าเช่าหมายเลขและค่าใช้บริการของโทรศัพท์พื้นฐานดังกล่าวนั้น บริษัทผู้ให้บริการ ได้กำหนดอัตราค่าบริการไว้เป็นรายครั้ง มิใช่เป็นการให้บริการโทรศัพท์ทางไกลหรือ วิทยุโทรศัพท์เคลื่อนที่ เช่น โทรออกครั้งหนึ่ง ๆผู้ใช้เสียค่าบริการ ครั้งละ 3 บาท) ให้จ่ายเท่าที่จ่ายจริง คนละเดือนละไม่เกิน 100 ครั้ง ส่วนที่เกิน 100 ครั้ง หรือค่าใช้บริการเสริมพิเศษอื่น ๆ ที่ผู้ให้บริการ เรียกเก็บ เช่น บริการสายเรียกซ้อน บริการอินเทอร์เน็ต บริการโทรทางไกล เป็นต้น ให้ข้าราชการ รับผิดชอบค่าใช้จ่ายเอง

ที่ว่างอยู่หรืออยู่ระหว่างการจัดให้ข้าราชการเข้าพัก ให้ส่วนราชการรับผิดชอบค่าใช้จ่ายดังกล่าว โดยเบิกจ่ายจากงบดำเนินงานของส่วนราชการ

2.1.2 ท้าราชการตำแหน่งนอกเหนือหลักเกณฑ์ตามข้อ 2.1.1 ให้ส่วน ราชการพิจารณาว่าจำเป็นต้องติดตั้งโทรศัพท์ประจำบ้านพักเพื่อติดต่อราชการนอกเวลาราชการปกติ หรือไม่ หากจำเป็นต้องจัดหาให้ ให้ส่วนราชการเสนอขออนุมัติจากปลัดกระทรวงเจ้าสังกัด

2.1.3 เมื่อข้าราชการพ้นจากตำแหน่งหรือหมดความจำเป็นในการ ใช้โทรศัพท์ให้ผู้มีอำนาจอนุมัติการติดตั้งสั่งถอนการติดตั้งโทรศัพท์ และกรณีที่มีค่าใช้จ่ายจากการ ใช้บริการ ซึ่งเป็นของข้าราชการดังกล่าวก่อนที่ข้าราชการจะพ้นจากตำแหน่งหรือหมดความจำเป็น ในการใช้โทรศัพท์เกิดขึ้น ให้เรียกเก็บจากข้าราชการดังกล่าว

2.1.4 ข้าราชการที่พ้นจากตำแหน่งราชการไม่ว่าด้วยเหตุใด และ ประสงค์จะขอโอนโทรศัพท์บ้านพักที่ตนเคยใช้อยู่ก่อนนั้นเป็นส่วนตัว ให้เสนอเรื่องให้หัวหน้า ส่วนราชการเจ้าของงบประมาณพิจารณาอนุมัติ สำหรับค่าใช้จ่ายที่เกิดขึ้นจากการโอน ให้ข้าราชการ รับผิดชอบเอง

2.1.5 ส่วนราชการใดอนุญาตให้โอนโทรศัพท์ที่ติดตั้งประจำบ้านพัก ส่วนตัวข้าราชการไปก่อนหลักเกณฑ์นี้มีผลใช้บังคับ ให้ถือว่าถูกต้อง

## 3. วิทยุโทรศัพท์เคลื่อนที่ (มือถือ) ของทางราชการ

3.1 การจัดหาวิทยุโทรศัพท์เคลื่อนที่และเลขหมาย (ชิมการ์ด) ให้อยู่ใน ดุลยพินิจของหัวหน้าส่วนราชการเจ้าของงบประมาณที่จะพิจารณาตามความจำเป็น ภายในวงเงิน งบประมาณที่ได้รับจัดสรร

สำหรับวิทยุโทรศัพท์เคลื่อนที่และเลขหมาย (ซิมการ์ด) ที่จะเบิกค่าใช้จ่าย จากทางราชการได้ จะต้องได้มาโดยวิธีการตามระเบียบว่าด้วยการพัสดุ ได้แก่ การจัดหาโดยวิธีการซื้อ ได้รับบริจาคหรือได้รับความช่วยเหลือจากรัฐบาลต่างประเทศ หรือองค์การระหว่างประเทศ เพื่อใช้ ในราชการต้องลงบัญชีหรือทะเบียนเป็นพัสดุของทางราชการ หรือกรณีที่จัดหาโดยวิธีการเช่าหรือ การยืมเท่านั้น

3.2 การเบิกจ่ายค่าใช้จ่ายเกี่ยวกับการใช้บริการวิทยุโทรศัพท์เคลื่อนที่ (ค่าเช่า เลขหมายและค่าใช้บริการ) ทั้งในและต่างประเทศ ให้หัวหน้าส่วนราชการเจ้าของงบประมาณหรือผู้ที่ ได้รับมอบหมายใช้ดุลยพินิจเบิกจ่ายจากเงินงบประมาณ งบดำเนินงาน เมื่อได้รับแจ้งให้ชำระหนี้ตาม หลักเกณฑ์ดังนี้

3.2.1 วิทยุโทรศัพท์เคลื่อนที่ที่ใช้เป็นส่วนกลาง (มิได้มอบให้ข้าราชการ ผู้ใดไว้ถือครอง) ให้เบิกจ่ายได้เท่าที่จ่ายจริง เฉพาะกรณีการติดต่อราชการกรณีจำเป็นเร่งด่วนนอก ที่ตั้งสำนักงานที่ปฏิบัติราชการปกติ หรือกรณีที่พิจารณาเห็นว่าการใช้วิทยุโทรศัพท์เคลื่อนที่จะเป็นการ ประหยัดและคุ้มค่ากว่าการใช้โทรศัพท์พื้นจาน

3.2.2 วิทยุโทรศัพท์เคลื่อนที่ที่มอบให้ข้าราชการเป็นผู้ถือครอง การที่ ข้าราชการจะได้รับวิทยุโทรศัพท์เคลื่อนที่ไว้ถือครองหรือไม่ นั้น มิใช่เป็นสิทธิเฉพาะตัวข้าราชการจะ ได้รับหากได้รับการแต่งตั้งให้ดำรงตำแหน่งนั้น ๆ แต่เป็นเรื่องที่ส่วนราชการพิจารณาเห็นสมควร ที่จะต้องจัดให้ตามความจำเป็นและเหมาะสม ตามลักษณะงานในตำแหน่งหน้าที่นั้น ๆ ว่ามีความ จำเป็นจะต้องใช้ติดต่อกับทางราชการเพื่อมิให้ราชการเสียหายและไม่เป็นภาระกับงบประมาณของ ส่วนราชการ

3.2.3 สำหรับค่าใช้จ่ายที่เกิดขึ้นจากการใช้บริการตามข้อ 3.2.1 เช่น ค่าบริการข้ามแดนอัตโนมัติ (INTERNATIONAL ROAMING) ค่าใช้โทรศัพท์ทางไกลระหว่างประเทศ เป็นต้น ต้องได้รับอนุมัติจากหัวหน้าส่วนราชการเจ้าของงบประมาณหรือผู้ที่ได้รับมอบหมายก่อน

สำหรับการเบิกจ่ายค่าใช้จ่ายจากการใช้บริการตามข้อ 3.2.2 ให้ถือปฏิบัติ ตามที่กระทรวงการคลังกำหนด (ปัจจุบันเบิกจ่ายตามหลักเกณฑ์และอัตราที่กระทรวงการคลัง กำหนด ตามหนังสือกระทรวงการคลัง ด่วนมาก ที่ กค 0409.6/ว.108 ลงวันที่ 12 ธันวาคม 2546)

3.3 การเบิกจ่ายค่าใช้บริการวิทยุโทรศัพท์เคลื่อนที่ที่มิใช่การได้รับแจ้งให้ชำระ หนี้ เช่น แบบเดิมเงิน (PRE-PAID) จะเบิกจ่ายได้ต่อเมื่อได้รับอนุมัติจากกระทรวงการคลังหรือ เป็นไปตามที่กระทรวงการคลังกำหนด

3.4 ข้าราชการที่ถือครองวิทยุโทรศัพท์เคลื่อนที่ของทางราชการ เมื่อย้าย โอน หรือพ้นจากตำแหน่งไม่ว่าด้วยเหตุใด ให้ส่งเครื่องวิทยุโทรศัพท์เคลื่อนที่ที่ถือครองพร้อมอุปกรณ์ (ถ้ามี) ดื่นให้หน่วยงานให้เสร็จสิ้นภายใน 30 วัน

\*\*\*\*\*\*\*\*\*\*\*\*\*\*\*